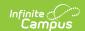

# **Individual Education Plan (Missouri)**

Last Modified on 03/05/2025 8:45 am CST

Tool Search: Special Ed Documents

The Elementary Individual Education Plan captures student special education plan information and matches the required documentation provided by the state of Missouri. This document describes each editor, a description of each field on the editor, and any special considerations and instructions. **The Individual Service Plan (ISP) is the same format as the IEP used for Private Schools in Missouri**. For information on general functionality, navigation, and additional plan and evaluation features, see the core Plan and Evaluation Information article.

The current format of this document is the **MO IEP 2024** and **MO ISP 2024**. Plan formats are managed using the Special Education Plan Type Setup tool.

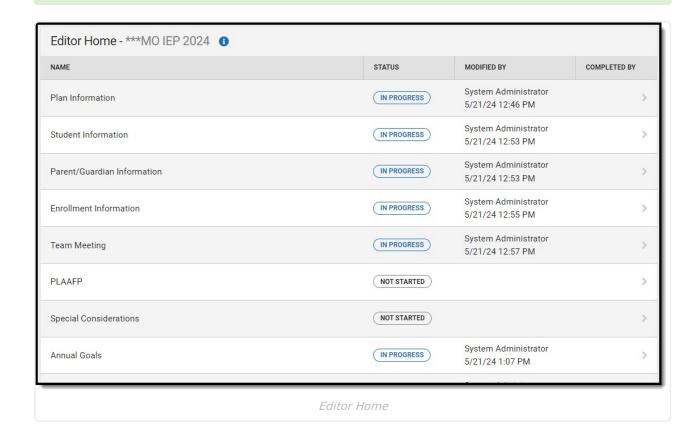

# **Plan Information**

The Plan Information editor provides information about the type of plan and all relevant dates regarding the team meeting, last evaluation date, and future review dates.

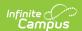

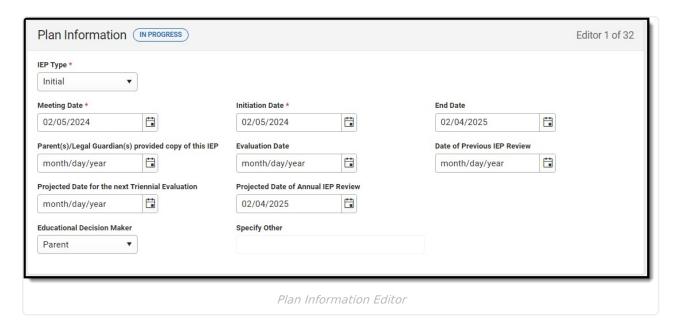

| Field                                                          | Description                                                                               | Validation                                        |
|----------------------------------------------------------------|-------------------------------------------------------------------------------------------|---------------------------------------------------|
| IEP Type<br>Required                                           | The type of plan. Options are Initial or Annual.                                          | N/A                                               |
| Meeting Date Required                                          | The day the team met.                                                                     | N/A                                               |
| Initiation Date Required                                       | The first day of the plan.                                                                | N/A                                               |
| End Date Required                                              | The last day of the plan.                                                                 | This day must be on or after the Initiation Date. |
| Parent(s)/Legal Guardian(s) provided copy of this IEP Required | The day the student's parent(s)/guardians(s) were provided a copy of the plan.            | N/A                                               |
| Evaluation Date                                                | The day the student was evaluated for disability criteria and special education services. | N/A                                               |
| Date of Previous<br>IEP Review                                 | When applicable, the day the student's previous plan was reviewed.                        | N/A                                               |
| Projected Date for the next Triennial Evaluation               | The future day of the student's next evaluation.                                          | N/A                                               |

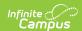

| Field                                  | Description                                                                            | Validation                                                                                                    |
|----------------------------------------|----------------------------------------------------------------------------------------|----------------------------------------------------------------------------------------------------|
| Projected Date of<br>Annual IEP Review | The future day of the review of the student's plan.                                    | N/A                                                                                                    |
| Educational<br>Decision Maker          | The person responsible for making decisions on behalf of the student. Options include: | N/A                                                                                                    |
| Specify Other *Required                | The other decision maker.                                                              | *This field is available and required when Other is selected as the Educational Decision Maker.  This field is limited to 150 characters. |

# **Student Information**

The Student Information editor displays basic information about the student such as demographic information. This is a read-only editor.

The **Refresh** button retrieves a fresh copy of data from the student's record from Census. See the **General Information** section for additional information.

This editor cannot be placed in a Not Needed status.

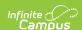

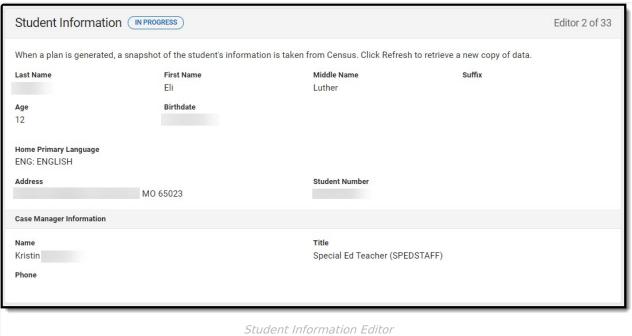

| Field               | Description                          | Location (when <i>Refresh</i> is clicked) |
|---------------------|--------------------------------------|-------------------------------------------|
| Last Name           | The student's last name.             | Demographics > Last Name                  |
|                     |                                      | identity.lastName                         |
| First Name          | The student's first name.            | Demographics > First Name                 |
|                     |                                      | identity.firstName                        |
| Middle Name         | The student's middle name.           | Demographics > Middle Name                |
|                     |                                      | identity.middleName                       |
| Suffix              | The student's suffix.                | Demographics > Suffix Name                |
|                     |                                      | identity.suffix                           |
| Age                 | The age of the student.              | Demographics > Age                        |
| Birthdate           | The student's date of birth.         | Demographics > Birth Date                 |
|                     |                                      | identity.birthDate                        |
| Primary<br>Language | The student's home primary language. | Demographics > Language At<br>Home        |
|                     |                                      | identity.homePrimaryLanguage              |

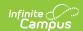

| Field             | Description                                                                                                    | Location (when <i>Refresh</i> is clicked)                                                                                                    |
|-------------------|----------------------------------------------------------------------------------------------------|----------------------------------------------------------------------------------------------------|
| Address           | The student's address.  This field becomes a dropdown when more than one address exists for the student.  The primary household displays by default. | Households > Address Info  address.number; address.street; address.tag; address.prefix; address.dir; address.apt; address.city; address.state; address.zip |
| Student<br>Number | The student's identification number.                                                                                                    | Demographics > Student Number identity.studentNumber                                                                                                    |
| Case Manager      |                                                                                                    |                                                                                                    |
| Name              | The name of the student's case manager.                                                                                                    | Student Information > Special Ed Team Members > Name teamMember.firstName teamMember.lastName                                                              |
| Title             | The role of the student's case manager.                                                                                                    | Student Information > Special Ed Team Members > Title teamMember.title                                                                                     |
| Phone             | The phone number of the case manager.                                                                                                    | Student Information > Special<br>Ed Team Members > Phone                                                                                                   |

# **Parent/Guardian Information**

The Parent/Guardian Information editor populates based on the guardian checkbox on the student's Relationships tool. The editor includes Demographic information for the student's guardian.

The **Remove** button next to each parent/guardian can be used to remove a parent/guardian from the Plan.

The **Refresh** button retrieves a new copy of parent/guardians' data from Census. This also returns any accidentally deleted people. Manually entered fields do not change when the refresh button is clicked. The user must **Save** after clicking Refresh to capture changes.

This editor cannot be placed in a Not Needed status.

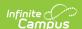

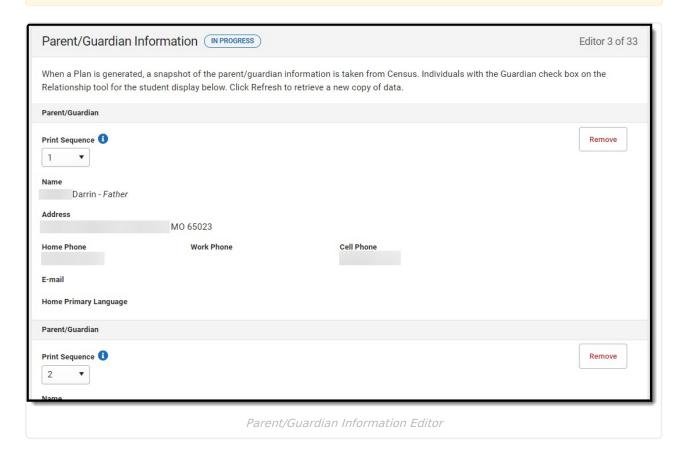

| Field             | Description                                                            | Validation and Location (when Refresh is clicked)                                                                                                    |
|-------------------|------------------------------------------------------------------------|----------------------------------------------------------------------------------------------------|
| Print<br>Sequence | The parent/guardian(s) print order on the plan.                        | When no Sequence is selected, parent/guardian(s) print in the order displayed in the UI. When any Sequences are selected, parent/guardian(s) with a sequence number print in the order defined THEN unsequenced parent/guardian(s) display at the bottom. |
| Name              | The name of the parent/guardian and their relationship to the student. | This field populates from Census.  Demographics > Last Name/First Name, Relationships > Relationship  identity.lastName, identity.firstName                                                                                                    |

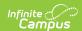

| Field                | Description                                        | Validation and Location (when Refresh is clicked)                                                                                                    |
|----------------------|----------------------------------------------------|----------------------------------------------------------------------------------------------------|
| Address<br>Read-only | The parent/guardian's address.                     | This field populates from Census.  When there are multiple addresses for a person, there is a dropdown with an option to select which address. When there is only one address, the dropdown only holds one option.  The populated address is the one marked Primary.  Households > Address Info  address.number; address.street; address.tag; address.prefix; address.dir; address.apt; address.city; address.state; address.zip |
| Home<br>Phone        | The home phone number of the parent/guardian.      | This field populates from Census.  Demographics > Household Phone                                                                                                    |
| Work<br>Phone        | The work phone of the parent/guardian.             | This field populates from Census.  Demographics > Work Phone                                                                                                    |
| Cell<br>Phone        | The cell phone of the parent/guardian.             | This field populates from Census.  Demographics > Cell Phone                                                                                                    |
| Email                | The primary email address for the parent/guardian. | This field populates from Census.  Demographics > Email                                                                                                    |

# **Enrollment Information**

The Enrollment Information editor reports special education information from the student's Enrollment record.

The **Refresh** button retrieves a fresh copy of data from the student's record. See the **General** Information section for additional information.

This editor cannot be placed in a Not Needed status.

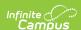

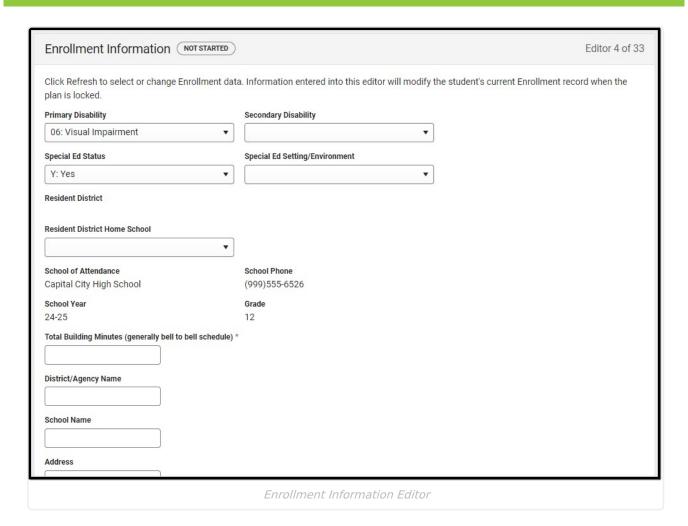

| Field | Description | Validation |  |
|-------|-------------|------------|--|
|       |             |            |  |

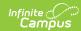

| Field                | Description                                                                                                    | Validation                                                                                                    |
|----------------------|----------------------------------------------------------------------------------------------------|----------------------------------------------------------------------------------------------------|
| Primary Disability   | The student's first disability.  Options include:                                                                                  | This field populates first from the Eligibility Category field on the Team Conclusion editor of the student's most recent, locked Evaluation. When that field is null, this field populates from the selected Enrollment upon Refresh but can be edited.  Special Ed Documents > (locked) Evaluation > Team Conclusions editor > Eligibility Category, Enrollments > Special Ed Fields > Primary Disability  enrollments.primaryDisability     |
| Secondary Disability | The student's second disability. Options include:  • Visual Impairment  • Hearing Impairment  • Both Visual and Hearing Impairment | This field populates first from the Eligibility Category field on the Team Conclusion editor of the student's most recent, locked Evaluation. When that field is null, this field populates from the selected Enrollment upon Refresh but can be edited.  Special Ed Documents > (locked) Evaluation > Team Conclusions editor > Eligibility Category, Enrollments > Special Ed Fields > Secondary Disability  enrollments.secondaryDisability |
| Special Ed Status    | Indicates the student's special education status. Options are Yes or No.                                                           | This field populates from the selected Enrollment upon Refresh but can be edited.  Enrollments > Special Ed Fields > Special Ed Status (enrollments.specialEdStatus)                                                                                                    |

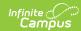

| Field                          | Description                                                                                                    | Validation                                                                                                    |
|--------------------------------|----------------------------------------------------------------------------------------------------|----------------------------------------------------------------------------------------------------|
| Special Ed Setting/Environment | The location at which the student spends their time receiving regular education and special education instruction. Click the expand link to view available options.  • Click here to expand  • 00A4: Reg EC 10+ hrs and Maj SPED Served in Reg Prog  • 00A5: Reg EC 10+ hrs and Maj of SPED in another location  • 00A6: Reg EC Less 10hrs and Maj SPED Served in Reg Prog  • 00A7: Reg EC Less 10hrs and Maj SPED Served Other Loc  • 00B1: Separate Class  • 00B2: Separate School  • 00B3: Residential Facility  • 00B4: Home  • 00B5: Service Prov Location  • 1100: Inside The Regular Class 80 Percent or More Of The Day  • 1201: Inside reg between 79% and 40%  • 1301: Inside reg less than 40%  • 1401: State Operated School  • 1402: Private Sep Day School  • 1403: Public Sep Day School  • 1601: Home/Hospital  • 1701: Private Res Facility  • 1801: Correctional Facility  • 2100: Parentally Placed Private | This field populates from the selected Enrollment upon Refresh but can be edited.  Enrollments > Special Ed Fields > Special Ed Setting (enrollments.specialEdSetting)       |
| Resident District Read-only    | The student's district of residence.                                                                                                    | This field populates from the selected Enrollment upon Refresh and cannot be edited.  Enrollments > State Reporting Fields > Residing District (enrollment.residingDistrict) |

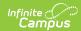

| Field                                                             | Description                                                                                                    | Validation                                                                                                    |
|-------------------------------------------------------------------|----------------------------------------------------------------------------------------------------|----------------------------------------------------------------------------------------------------|
| Resident District<br>Home School                                  | The school at which the student would attend based on their resident district and address.                                                                              | This dropdown populates from the Attribute Dictionary.                                                                                                    |
| School of Attendance Read-only                                    | The school at which the student attends.                                                                                                    | This field populates from the selected Enrollment upon Refresh and cannot be edited.  Enrollment > State Reporting Fields > Attending School enrollment.attendingSchool |
| School Phone Read-Only                                            | The phone number of the student's attending school.                                                                                                    | This field populates from the School Information tool upon Refresh and cannot be edited.  School Information > Phone                                                    |
| School Year<br>Read-Only                                          | The school year of the student's enrollment.                                                                                                    | This field populates from the selected Enrollment upon Refresh and cannot be edited.  Enrollment > General Enrollment Information > Calendar > School Year Label        |
| <b>Grade</b> <i>Read-Only</i>                                     | The student's grade level associated with their enrollment record.                                                                                                    | This field populates from the selected Enrollment upon Refresh and cannot be edited.  Enrollment > General Enrollment Information > Grade (enrollment.grade)            |
| Total Building Minutes (generally bell to bell schedule) Required | The total number of minutes in the school day.                                                                                                    | N/A                                                                                                    |
| District<br>Agency/Name                                           | The district of agency responsible for administering special education and related services to a student when they are attending outside their home school or district. | N/A                                                                                                    |

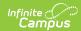

| Field                                                 | Description                                                                                                    | Validation                                          |
|-------------------------------------------------------|----------------------------------------------------------------------------------------------------|-----------------------------------------------------|
| School Name                                           | The name of the school where the student receives services when they are attending outside their home school or district.         | N/A                                                 |
| Address                                               | The address of the school where the student receives services when they are attending outside their home school or district.      | N/A                                                 |
| Phone                                                 | The phone number of the school where the student receives services when they are attending outside their home school or district. | N/A                                                 |
| <b>District Information</b> This section is read-only |                                                                                                    |                                                     |
| District Number                                       | The state district number associated with the student's enrollment school.                                                        | District Information > State District Number        |
| District Name                                         | The district name associated with the student's enrollment school.                                                                | District Information > Name                         |
| District Address                                      | The district address associated with the student's enrollment school.                                                             | District Information > Address,<br>City, Zip, State |
| District Phone                                        | The district phone number associated with the student's enrollment school.                                                        | District Information > Phone                        |
| District SPED<br>Address                              | The district special education address associated with the student's enrollment school.                                           | District Information > SPED Address                 |
| <b>District SPED Phone</b>                            | The district special education phone number associated with the student's enrollment school.                                      | District Information > SPED Phone                   |

# **Team Meeting**

The Team Meeting editor documents information regarding the meeting date and attendance for team members.

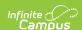

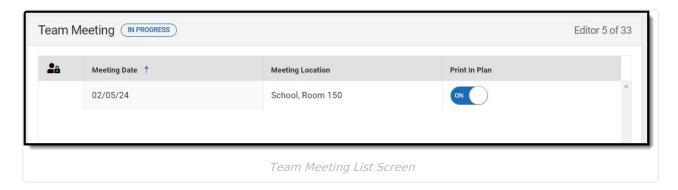

# **Team Meeting List Screen**

| Column Name         | Description                                                      |
|---------------------|------------------------------------------------------------------|
| Padlock Icon        | Indicates the person editing the Team Meeting record.            |
| <b>Meeting Date</b> | The day of the team meeting.                                     |
| Meeting<br>Location | The location of the meeting.                                     |
| Print in Plan       | Indicates this team meeting record displays on the printed plan. |

# **Team Meeting Detail Screen**

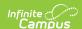

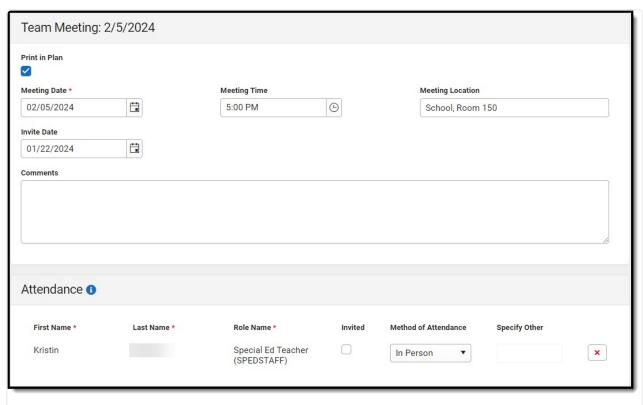

Team Meeting Detail Screen

| Field                 | Description                                                          | Validation                                                                          |
|-----------------------|----------------------------------------------------------------------|-------------------------------------------------------------------------------------|
| Print in Plan         | Indicates this team meeting record displays on the printed document. | This defaults to unmarked.                                                          |
| Meeting Date Required | The day of the team meeting.                                         | This field populates from the Meeting Date selected on the Plan Information editor. |
| Meeting Time          | The time of the meeting.                                             | N/A                                                                                 |
| Meeting Location      | The location of the meeting.                                         | This field is limited to 150 characters.                                            |
| Invite Date           | The day the team was notified of the meeting.                        | N/A                                                                                 |
| Comments              | Any comments related to the team meeting.                            | This field is limited to 8000 characters.                                           |
| Attendance            |                                                                      |                                                                                     |

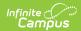

| Field                         | Description                                                                                                    | Validation                                                                                                    |
|-------------------------------|----------------------------------------------------------------------------------------------------|----------------------------------------------------------------------------------------------------|
| First Name Required           | The first name of the team member.                                                                                                    | This field populates from the First Name field on the Special Ed Team Members tool and is read-only. When null, users can manually enter team members.  This field is limited to 150 characters. |
| Last Name<br>Required         | The last name of the team member.                                                                                                    | This field populates from the Last Name field on the Special Ed Team Members tool and is read-only. When null, users can manually enter team members.  This field is limited to 150 characters.  |
| Role<br>Required              | The role of the team member.                                                                                                    | This field populates from the Role field on the Special Ed Team Members tool and is readonly. When null, users can manually enter team members.  This field is limited to 150 characters.        |
| Invited                       | Indicates this team member was invited to the team meeting.                                                                                                   | N/A                                                                                                    |
| Method of Attendance Required | This field documents how the team member participated in the meeting. Options include:  • Did not participate  • In Person  • In Writing  • By Phone  • Other | N/A                                                                                                    |
| Specify Other *Required       | The team member's other method of meeting participation.                                                                                                    | *This field is available and<br>required when Other is selected<br>as the Method of Attendance.                                                                                                  |

# **PLAAFP**

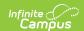

The Present Levels (PLAAFP) editor includes the student's present levels of academic achievement and functional performance, including the assessment conducted to determine level, resulting skills determined, and needs identified.

| PLAAFP (NOT STARTED)                                                                                                    | Editor 6 of 3              |
|----------------------------------------------------------------------------------------------------|----------------------------|
| Present Level must include:                                                                                                    |                            |
| How the child's disability affects his/her involvement and progress in the general education curriculum; or for preschool children, participation or students with transition plans, consider how the child's disability will affect the child's ability to reach his/her post-secondary goals (what the school). For children with the most significant cognitive disabilities, describe how the disability impacts the child's access to the general education alternate standards are appropriate. | e child will do after high |
|                                                                                                    |                            |
| the strengths of the child or students with transition plans, consider how the strengths of the child relate to the student's post-secondary goals.                                                                                                    |                            |
|                                                                                                    |                            |
| oncerns of the parent/guardian for enhancing the education of the student                                                                                                    |                            |
| or students with transition plans, consider the parent/guardian's expectations for the student after the student leaves high school.                                                                                                    |                            |
|                                                                                                    |                            |
|                                                                                                    |                            |
| PLAAFP Editor                                                                                                    |                            |

| Field                                                                                                    | Description                                                                                                    | Validation                                |
|----------------------------------------------------------------------------------------------------|----------------------------------------------------------------------------------------------------|-------------------------------------------|
| How the child's disability affects his/her involvement and progress in the general education curriculum; or for preschool children, participation in ageappropriate activities | A description of how the student's disability impacts their participation and progress in the general education curriculum. | This field is limited to 8000 characters. |
| The strengths of the child                                                                                                    | A description of the student's strengths.                                                                                   | This field is limited to 8000 characters. |
| Concerns of the parent/guardian for enhancing the education of the student                                                                                                    | A description of any parent/guardian concerns.                                                                              | This field is limited to 8000 characters. |

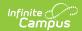

| Field                                                                                                    | Description                                                                                                    | Validation                                                                                                    |
|----------------------------------------------------------------------------------------------------|----------------------------------------------------------------------------------------------------|----------------------------------------------------------------------------------------------------|
| Changes in current functioning of the student since the initial or prior IEP                                                       | A description of any changes in the student's functional performance since the initial or prior plan.                     | This field is limited to 8000 characters.                                                                                                    |
| A summary of the most recent evaluation/re-evaluation results                                                                      | A description of the most recent evaluation or re-evaluation results.                                                     | This field is limited to 8000 characters.                                                                                                    |
| A summary of formal and/or informal age appropriate transition assessments based on the student's needs, preferences and interests | A description of the transition assessments.                                                                              | This field is limited to 8000 characters.                                                                                                    |
| Justification for participation in the Alternate Assessment (MAP-A)                                                                | A description of the reasoning behind the determination for the student to participate in the MAP-A alternate assessment. | This field is limited to 8000 characters.                                                                                                    |
| Please select one of the following for students determined eligible for alternative assessments                                    | Options include:      Objective/benchmarks are on goal page(s)      Objective/benchmarks described below.                 | N/A                                                                                                    |
| Describe<br>objective/benchmarks<br>Required                                                                                       | A description of the objectives or benchmarks.                                                                            | *This field is available and required when "Objective/benchmarks described below" is selected above.  This field is limited to 8000 characters. |

# **Special Considerations**

The Special Consideration: Federal and State Requirements editor documents additional considerations including limited English proficiency, visual or communication impairments, assistive technology needs, and participation in an extended school year program and/or state and/or district-wide assessments.

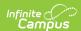

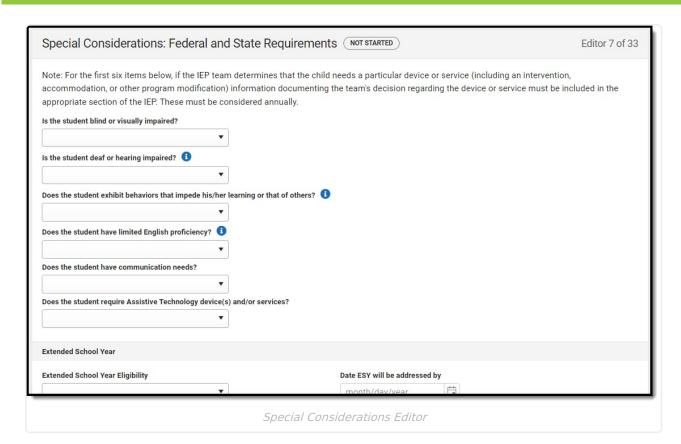

| Field                                                                              | Description                                                                                                    | Validation |
|------------------------------------------------------------------------------------|----------------------------------------------------------------------------------------------------|------------|
| Is the student blind or visually impaired?                                         | <ul> <li>Options are:</li> <li>Yes. If yes, complete Form A:</li> <li>Blind and Visually Impaired.</li> <li>No</li> </ul> | N/A        |
| Is the student deaf or hearing impaired?                                           | Options are Yes or No.                                                                                                    | N/A        |
| Does the student exhibit behaviors that impede his/her learning or that of others? | Options are Yes or No.                                                                                                    | N/A        |
| Does the student have limited English proficiency?                                 | Options are Yes or No.                                                                                                    | N/A        |

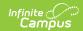

| Field                                                                    | Description                                                                                                    | Validation                                                                                                    |
|--------------------------------------------------------------------------|----------------------------------------------------------------------------------------------------|----------------------------------------------------------------------------------------------------|
| Field                                                                    | Description                                                                                                    | Validation                                                                                                    |
| Does the student have communication needs?                               | <ul> <li>Options are:</li> <li>Yes. The student's communication needs are addressed in this IEP.</li> <li>No</li> </ul>                                                                                                    | N/A                                                                                                    |
| Does the student require Assistive Technology device(s) and/or services? | <ul> <li>Options are:</li> <li>Yes. The student's assistive technology needs are addressed in this IEP.</li> <li>No</li> </ul>                                                                                                    | N/A                                                                                                    |
| <b>Extended School Year</b>                                              |                                                                                                    |                                                                                                    |
| Extended School<br>Year Eligibility                                      | <ul> <li>Options include:</li> <li>No. The student is not eligible for ESY services</li> <li>Yes. The student is eligible for ESY services. Complete form B</li> <li>The need for ESY services will be addressed at a later date</li> </ul> | N/A                                                                                                    |
| Date ESY will be addressed by *Required                                  | The day in the future when the extended school year eligibility will be discussed.                                                                                                    | *This field is available and<br>required when "The need<br>for ESY services will be<br>addressed at a later date"<br>is selected from the<br>Extended School Year<br>Eligibility field. |
| Transfer of Rights                                                       |                                                                                                    |                                                                                                    |
| Transfer of Rights                                                       | Options are:  • N/A for this student/IEP  • Notification was given                                                                                                    | N/A                                                                                                    |
| Date Notification was<br>Given<br>*Required                              | The day the student's rights are transferred to them.                                                                                                    | *This field is available and<br>required when "Notification<br>was given" is selected from<br>the Transfer of Rights<br>dropdown.                                                       |
| State and District-wide Assessments                                      |                                                                                                    |                                                                                                    |

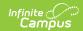

| Field                                                                                             | Description                                                                                                    | Validation                        |
|---------------------------------------------------------------------------------------------------|----------------------------------------------------------------------------------------------------|-----------------------------------|
| IDEA requires student with disabilities to participate in the following statewide assessments     | <ul> <li>Options include:</li> <li>Grade Level Assessment for grades 3-8 (must complete Form D-1; NA for MAP-A eligible students)</li> <li>End of Course (EOC) Exams for students enrolled in a course with a state or LEA required EOC exam (complete Form D-2; NA for MAP-A eligible students)</li> <li>MAP-A for eligible* students in Grades 3-8 and Grade 11 (must complete Form D-3) *https://dese.mo.gov/quality-schools/assessment/map-a</li> <li>WIDA ACCESS for EL students in Grades K-12 (must complete Form D-4)</li> <li>NAEP/International Assessments for selected students (must complete Form D-5; NA for MAP-A eligible students)</li> <li>No state assessment is required for this student at this time</li> <li>No further assessment is required; student meets all state assessment participation requirements</li> </ul> | Multiple options can be selected. |
| Are there district-<br>wide assessments<br>administered for this<br>student's age/Grade<br>level? | Options are:     • Yes. If Yes, complete Form E     • No                                                                                                    | N/A                               |
| Post-secondary Transition Services                                                                |                                                                                                    |                                   |
| Is a Post-secondary<br>Transition Plan<br>required?                                               | <ul> <li>Options include:</li> <li>No. Child will not turn sixteen while this IEP is in effect</li> <li>Yes. Child is/will be sixteen while this IEP is in effect. Complete Form C - Post-secondary Transition Plan)</li> </ul>                                                                                                    | N/A                               |
| Alternate Method of Instruction                                                                   |                                                                                                    |                                   |

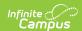

| Field                                            | Description                                                                                                    | Validation |
|--------------------------------------------------|----------------------------------------------------------------------------------------------------|------------|
| Alternate Method of<br>Instruction (AMI)<br>plan | <ul> <li>Options are:</li> <li>This district is choosing to utilize         AMI for up to 36 instructional         hours. Complete Form G</li> <li>This district is not using AMI</li> </ul> | N/A        |

# **Annual Goals**

The Annual Goals editor describes annual goals set for the student and how that goal is measured.

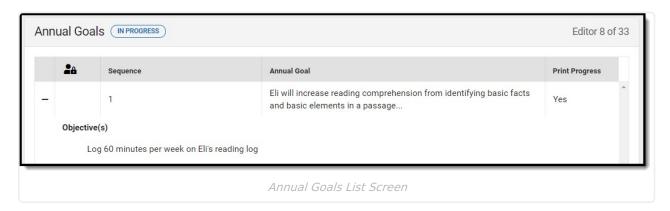

▶ Click here to expand...

#### **Annual Goals List Screen**

| Column<br>Name    | Description                                                                                                    |
|-------------------|----------------------------------------------------------------------------------------------------|
| Padlock Icon      | Indicates the person currently editing the annual goal record.                                                                            |
| Sequence          | The display and print order of the record.                                                                                                |
| Annual Goal       | The first 100 characters of the goal.                                                                                                    |
| Print<br>Progress | Indicates this record does not print. This is determined by the "Do not print extent of progress toward goal objective in plan" checkbox. |

#### **Annual Goals Detail Screen**

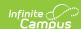

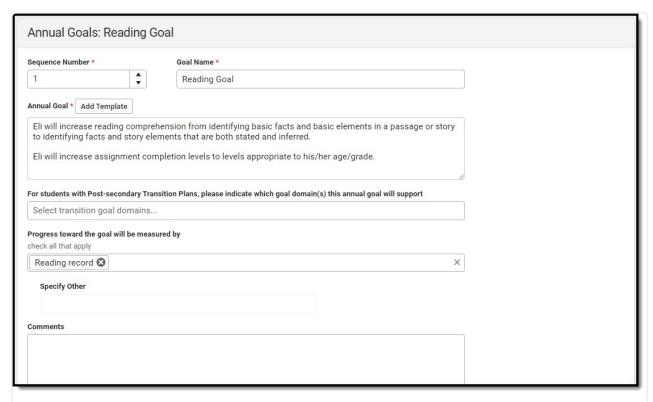

Annual Goals Detail Screen

| Field                                                                                                    | Description                                                                             | Validation                                                                                                    |
|----------------------------------------------------------------------------------------------------|-----------------------------------------------------------------------------------------|----------------------------------------------------------------------------------------------------|
| Sequence Number Required                                                                                                    | The display and print order of the record.                                              | This field automatically sequences to the next integer upon creating a new record. Sequence numbers must be unique. |
| Goal Name<br>Required                                                                                                    | The student's goal.                                                                     | This field is limited to 50 characters.                                                                             |
| Annual Goal<br>Required                                                                                                    | The annual goal.                                                                        | This field is limited to 250 characters.                                                                            |
| For students with Post-<br>secondary Transition<br>Plans, please indicate<br>which goal domain(s) this<br>annual goal will support | Options include:  • Post-secondary Education/Training • Employment • Independent Living | Multiple options can be selected.                                                                                   |

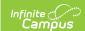

| Field                                                         | Description                                                                                                    | Validation                                                                                                    |
|---------------------------------------------------------------|----------------------------------------------------------------------------------------------------|----------------------------------------------------------------------------------------------------|
| Progress toward the goal will be measured by                  | Options include:  Work samples Checklists Reading record Curriculum based tests Scoring Guides Portfolios Observation chat Other | Multiple options can be selected.                                                                                           |
| Specify Other *Required                                       | The other method of measurement.                                                                                                 | *This field is available and required when Other is selected from the "Progress toward the goal will be measured by" field. |
| Comments                                                      | Any comments related to the goal.                                                                                                | N/A                                                                                                    |
| Extent of progress towards achieving the annual goal          |                                                                                                    |                                                                                                    |
| Do not print extent of progress toward goal objective in plan | Indicates this record does not print.                                                                                            | N/A                                                                                                    |

#### **Progress Report**

This table populates when progress is saved for this goal on a Progress Report. When no progress is saved, a message, "No Progress recorded for this goal," displays. The following columns display:

- Report Date
- •
- Progress
- •
- Comments

| Objectives                                      |                                                                                |                                                                                                    |
|-------------------------------------------------|--------------------------------------------------------------------------------|----------------------------------------------------------------------------------------------------|
| Sequence Number Required                        | The display and print order of the record.                                     | This field automatically sequences to the next integer upon creating a new record. Sequence numbers must be unique. |
| Measurable<br>Benchmarks/Objectives<br>Required | A description of the benchmark/objective(s) towards achieving the annual goal. | N/A                                                                                                    |

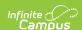

| Field                                              | Description | Validation                                                             |
|----------------------------------------------------|-------------|------------------------------------------------------------------------|
| Extent of progress towards achieving the objective |             |                                                                        |
| ···                                                | -           | ol on a Progress Report. When no r objective," displays. The following |

# **Reporting Progress**

The Reporting Progress editor documents the frequency of reporting the student's progress to their parent(s)/guardian(s).

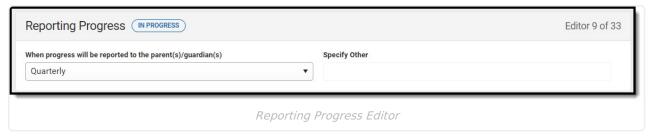

| Field                                                             | Description                                                                                                    | Validation                                                                                             |
|-------------------------------------------------------------------|----------------------------------------------------------------------------------------------------|----------------------------------------------------------------------------------------------------|
| When progress will<br>be reported to the<br>parent(s)/guardian(s) | The frequency of reporting progress to the student's parent(s)/guardian(s). Options include:  • Bi-Quarterly • Quarterly • Trimester • Semester • Other | N/A                                                                                                    |
| Specify Other                                                     | The other reporting frequency.                                                                                                    | *This field is available and<br>required when Other is<br>selected as the progress<br>frequency above. |

^ Back to Top

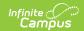

# **Special Education Services**

The Special Education Services editor lists services provided to the student in a Special Education setting.

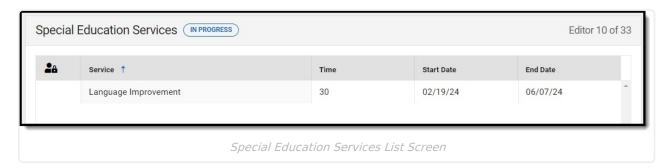

▶ Click here to expand...

### **Special Education Services List Screen**

| Column Name  | Descriptions                                         |
|--------------|------------------------------------------------------|
| Padlock Icon | Indicates the person currently editing the record.   |
| Service      | The type of service.                                 |
| Time         | The number of minutes the student receives services. |
| Start Date   | The first day of service.                            |
| End Date     | The last day of service.                             |

# **Special Education Services Detail Screen**

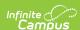

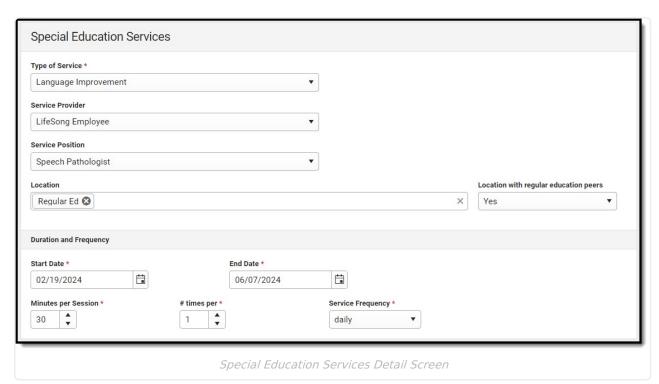

| Field                                 | Description                                                                                | Validation                                                                                             |
|---------------------------------------|--------------------------------------------------------------------------------------------|----------------------------------------------------------------------------------------------------|
| Type of Service Required              | The service type.                                                                          | The values available in this dropdown are district-defined from the Special Ed Services tool.          |
| Service Provider                      | The person providing the service.                                                          | The values available in this dropdown are district-defined from the Special Ed Service Providers tool. |
| Service Position                      | The role of the person providing the service.                                              | The values available in this dropdown are district-defined from the Special Ed Service Positions tool. |
| Location                              | The location of the service.                                                               | Multiple options can be selected.                                                                      |
| Location with regular education peers | Indicates the location of service includes regular education peers. Options are Yes or No. | N/A                                                                                                    |
| Duration and Frequency                |                                                                                            |                                                                                                    |
| Start Date Required                   | The first day of service.                                                                  | N/A                                                                                                    |

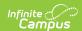

| Field                        | Description                                          | Validation |
|------------------------------|------------------------------------------------------|------------|
| End Date<br>Required         | The last day of service.                             | N/A        |
| Minutes per session Required | The number of minutes the student receives services. | N/A        |
| # times per<br>Required      | The number of times per service frequency.           | N/A        |
| Service Frequency Required   | The frequency of service. Options include:           | N/A        |

# **Related Services**

The Related Services editor lists related services provided to the student in a Special Education setting.

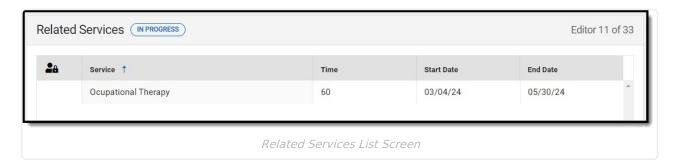

▶ Click here to expand...

### **Related Services List Screen**

| Column Name  | Descriptions                                         |
|--------------|------------------------------------------------------|
| Padlock Icon | Indicates the person currently editing the record.   |
| Service      | The type of service.                                 |
| Time         | The number of minutes the student receives services. |
| Start Date   | The first day of service.                            |
| End Date     | The last day of service.                             |

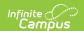

# **Related Services Detail Screen**

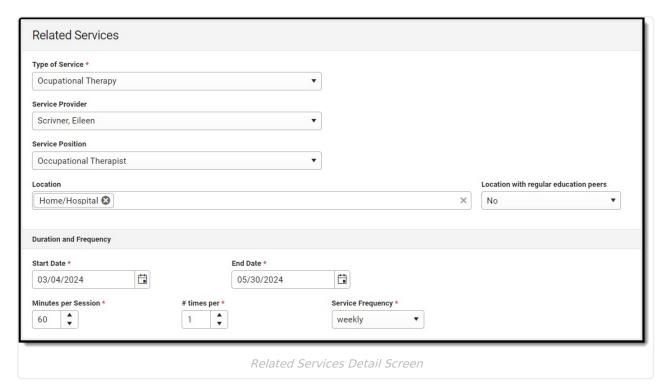

| Field                                 | Description                                                                                | Validation                                                                                             |
|---------------------------------------|--------------------------------------------------------------------------------------------|----------------------------------------------------------------------------------------------------|
| Type of Service Required              | The service type.                                                                          | The values available in this dropdown are district-defined from the Special Ed Services tool.          |
| Service Provider                      | The person providing the service.                                                          | The values available in this dropdown are district-defined from the Special Ed Service Providers tool. |
| Service Position                      | The role of the person providing the service.                                              | The values available in this dropdown are district-defined from the Special Ed Service Positions tool. |
| Location                              | The location of the service.                                                               | Multiple options can be selected.                                                                      |
| Location with regular education peers | Indicates the location of service includes regular education peers. Options are Yes or No. | N/A                                                                                                    |
| Duration and Frequency                |                                                                                            |                                                                                                    |

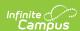

| Field                              | Description                                          | Validation |
|------------------------------------|------------------------------------------------------|------------|
| Start Date<br>Required             | The first day of service.                            | N/A        |
| End Date<br>Required               | The last day of service.                             | N/A        |
| Minutes per<br>session<br>Required | The number of minutes the student receives services. | N/A        |
| # times per<br>Required            | The number of times per service frequency.           | N/A        |
| Service<br>Frequency<br>Required   | The frequency of service. Options include:           | N/A        |

# **Supplementary Aids and Services**

The Supplementary Aids and Services editor lists supplementary aids and services provided to the student in a Special Education setting.

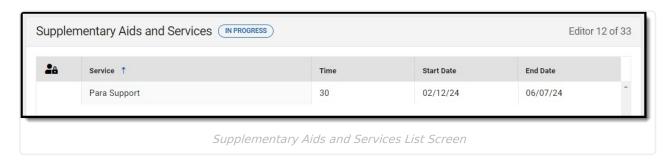

▶ Click here to expand...

# **Supplementary Aids and Services List Screen**

| Column Name  | Descriptions                                         |
|--------------|------------------------------------------------------|
| Padlock Icon | Indicates the person currently editing the record.   |
| Service      | The type of service.                                 |
| Time         | The number of minutes the student receives services. |

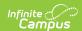

| Column Name | Descriptions              |
|-------------|---------------------------|
| Start Date  | The first day of service. |
| End Date    | The last day of service.  |

### **Supplementary Aids and Services Detail Screen**

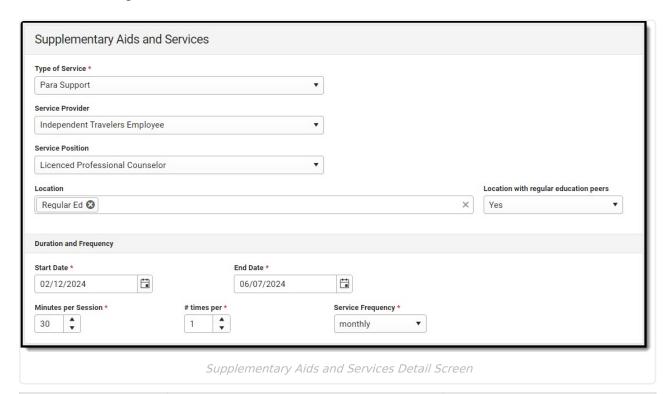

| Field                          | Description                                   | Validation                                                                                             |
|--------------------------------|-----------------------------------------------|----------------------------------------------------------------------------------------------------|
| <b>Service</b> <i>Required</i> | The service type.                             | The values available in this dropdown are district-defined from the Special Ed Services tool.          |
| Service Provider               | The person providing the service.             | The values available in this dropdown are district-defined from the Special Ed Service Providers tool. |
| Service Position               | The role of the person providing the service. | The values available in this dropdown are district-defined from the Special Ed Service Positions tool. |
| Location                       | The location of the service.                  | Multiple options can be selected.                                                                      |

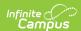

| Field                              | Description                                          | Validation |  |
|------------------------------------|------------------------------------------------------|------------|--|
| <b>Duration and Frequency</b>      | Duration and Frequency                               |            |  |
| Start Date<br>Required             | The first day of service.                            | N/A        |  |
| End Date<br>Required               | The last day of service.                             | N/A        |  |
| Minutes per<br>session<br>Required | The number of minutes the student receives services. | N/A        |  |
| # times per<br>Required            | The number of times per service frequency.           | N/A        |  |
| Service<br>Frequency<br>Required   | The frequency of service. Options include:           | N/A        |  |

# **Parent and School Personnel Supports**

The Parent and School Personnel Supports editor lists services provided to the parent/guardian(s) and/or staff members to aid the student when administering their education or services needs.

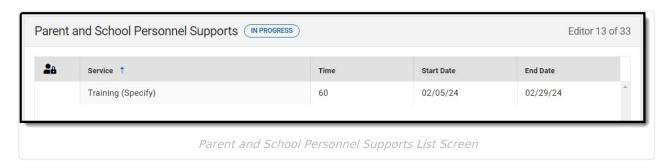

▶ Click here to expand...

### **Parent and School Personnel Supports List Screen**

| Column Name  | Descriptions                                       |
|--------------|----------------------------------------------------|
| Padlock Icon | Indicates the person currently editing the record. |

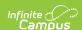

| Column Name | Descriptions                                         |
|-------------|------------------------------------------------------|
| Service     | The type of service.                                 |
| Time        | The number of minutes the student receives services. |
| Start Date  | The first day of service.                            |
| End Date    | The last day of service.                             |

### **Parent and School Personnel Supports**

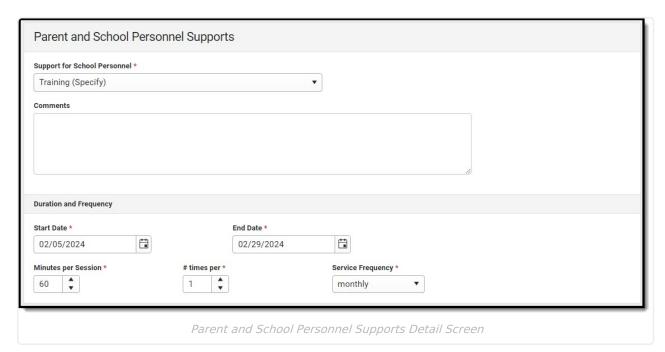

| Field                                       | Description                            | Validation                                                                                    |  |
|---------------------------------------------|----------------------------------------|-----------------------------------------------------------------------------------------------|--|
| Support for<br>School Personnel<br>Required | The supports type.                     | The values available in this dropdown are district-defined from the Special Ed Services tool. |  |
| Comments                                    | A description of the specific support. | N/A                                                                                           |  |
| Duration and Frequency                      |                                        |                                                                                               |  |
| Start Date<br>Required                      | The first day of service.              | N/A                                                                                           |  |
| End Date<br>Required                        | The last day of service.               | N/A                                                                                           |  |

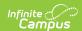

| Field                              | Description                                          | Validation |
|------------------------------------|------------------------------------------------------|------------|
| Minutes per<br>session<br>Required | The number of minutes the student receives services. | N/A        |
| # times per<br>Required            | The number of times per service frequency.           | N/A        |
| Service<br>Frequency<br>Required   | The frequency of service. Options include:           | N/A        |

# Form F: Classroom Accommodations and Modifications

The Classroom Accommodations and Modifications editor documents and areas within the classroom that requires accommodations or modifications for the student.

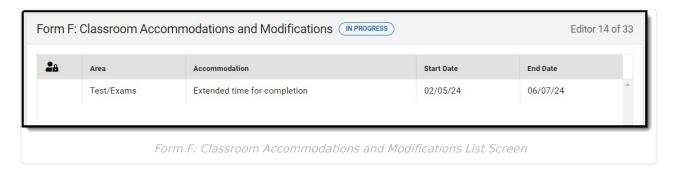

▶ Click here to expand...

### **Classroom Accommodations and Modifications List Screen**

| Column Name   | Description                                         |  |
|---------------|-----------------------------------------------------|--|
| Padlock Icon  | The person currently editing the record.            |  |
| Area          | The area requiring accommodation or modification.   |  |
| Accommodation | The type of accommodation or modification.          |  |
| Start Date    | The first day of the accommodation or modification. |  |

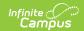

| Column Name | Description                                        |
|-------------|----------------------------------------------------|
| End Date    | The last day of the accommodation or modification. |

# Classroom Accommodations and Modifications Detail Screen

Select an existing record or click **New** to view the detail screen.

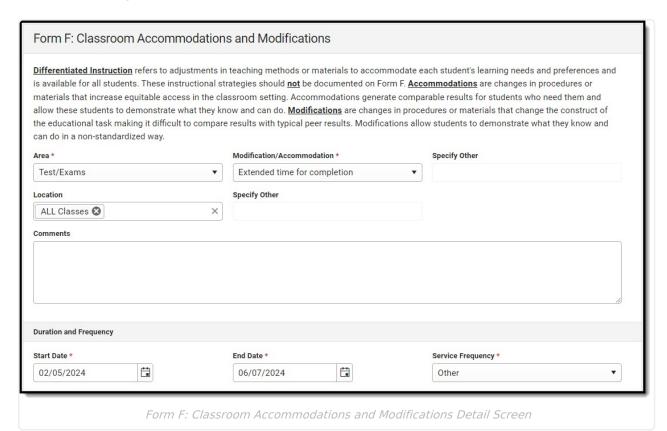

Field **Description** Validation Area The values available in the The area requiring Required accommodation or Modification/Accommodation modification. Options dropdown are determined by selection in the Area include: field. Grading Text Lectures Test/Exams Environment Assignments • Reinforcement Pacing • Other (Specify)

The accommodation or

The values available in the

Modification/Accommodation

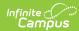

| Required<br>Field | modification. Click the <b>Description</b> expand link to view available                                                                                                    | Modification/Accommodation<br>validation<br>dropdown are determined |
|-------------------|----------------------------------------------------------------------------------------------------|---------------------------------------------------------------------|
|                   | options.  Click here to expand  When Grading is selected, options include:  Modify weight of course examinations  Modify weight of course components  Use weekly grading checks  Other                                            | by selection in the Area field.                                     |
|                   | When Text is selected, options include:      Audio     Digital     Braille     Highlighted     Provide home set of     textbooks/materials     Study Guides     Large Print     Adapted or simplified     text/material     Other |                                                                     |
|                   | When Lectures is selected, options include: • Recorded • Note taking assistance • Preferential Seating • Teacher provides notes • Study Guides • Other                                                                            |                                                                     |
|                   | When Test/Exams is selected, options include:  Oral Short Answer Extended time for completion Recorded Multiple sessions Exams of reduced length Open book exams Read test to student Modify Test Format                          |                                                                     |

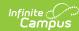

| Field | <b>Description</b> student responses                                                                                                    | Validation |
|-------|----------------------------------------------------------------------------------------------------|------------|
|       | <ul> <li>Alternative setting</li> <li>Read test to student using recorded format</li> <li>Other</li> </ul>                                                                                                    |            |
|       | When Environment is selected, options include:  • Preferential seating (describe)  • Alter physical room arrangement (describe)  • Adjustments for speech intelligibility/fluency  • Study carrel for independent work  • Other                                                                                                    |            |
|       | When Assignments is selected, options include:  Read directions to student Provide recorded directions to student Allow copying from instructional resource Lower difficulty levelshorten assignments Directions given in a variety of ways Reduce paper/pencil tasks Give oral cues/prompts Allow student to record or keyboard assignments Adapt worksheets and packets Avoid penalizing for penmanship |            |
|       | <ul> <li>Avoid penalizing for spelling errors</li> <li>Extended Time for completion</li> <li>Provide study aids</li> <li>Maintain assignment notebook</li> <li>Provide structured time</li> </ul>                                                                                                    |            |

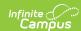

| Field                   | for organization of<br>Description<br>materials                                                                                                    | Validation                                                                                                    |
|-------------------------|----------------------------------------------------------------------------------------------------|----------------------------------------------------------------------------------------------------|
|                         | <ul> <li>Assistance in recording assignments</li> <li>Other</li> <li>When Reinforcement is selected, options include: <ul> <li>Use positive/concrete reinforcers</li> <li>Repeated review and drill</li> <li>Frequent reminders of rules</li> <li>Check often for understanding/review</li> <li>Frequent eye contact/proximity control</li> <li>Other</li> </ul> </li> <li>When Pacing is selected, options include: <ul> <li>Extended time for oral responses</li> <li>Extended time for written responses</li> </ul> </li> <li>Allow frequent breaks/vary activities</li> <li>Other</li> </ul> <li>When Other (Specify) is selected, the only option available is Other.</li> |                                                                                                    |
| Specify Other *Required | The other accommodation or modification.                                                                                                    | *This field is available and required when Other is selected above.  This field is limited to 100 characters. |

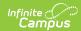

| Field                         | Description                                                                                                    | Validation                                                                                                    |
|-------------------------------|----------------------------------------------------------------------------------------------------|----------------------------------------------------------------------------------------------------|
| Location                      | The location of the accommodation or modification. Options include:  • ALL Classes • Language Arts • Mathematics • Science • Social Studies • Health • Fine Arts • PE/Athletics • Reading • Other | Multiple options can be selected.                                                                                       |
| Specify Other *Required       | The other location.                                                                                                    | *This field is available and required when Other is selected as the Location.  This field is limited to 100 characters. |
| Comments                      | Any comments related to the accommodation or modification.                                                                                                    | This field is limited to 1000 characters.                                                                               |
| <b>Duration and Frequency</b> |                                                                                                    |                                                                                                    |
| Start Date Required           | The first day of the accommodation or modification.                                                                                                    | N/A                                                                                                    |
| End Date Required             | The last day of the accommodation or modification.                                                                                                    | N/A                                                                                                    |
| Service Frequency Required    | The frequency of service. Options include:                                                                                                    | N/A                                                                                                    |

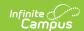

# **Transportation as a Related Service**

The Transportation as a Related Service editor documents the student's transportation services needs and any accommodations or modifications for transportation.

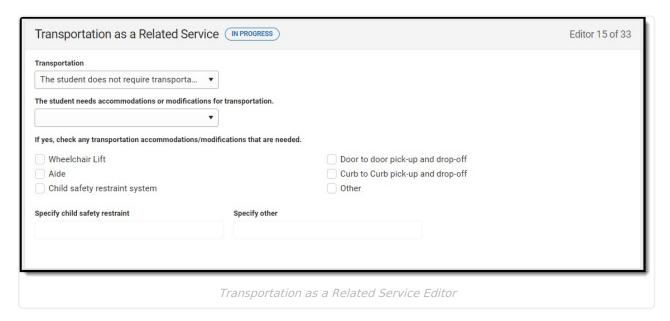

| Field                                                                | Description                                                                                                    | Validation |
|----------------------------------------------------------------------|----------------------------------------------------------------------------------------------------|------------|
| Transportation                                                       | Indicates the student requires transportation services. Options include:  • The student does  not require transportation as a related service.  • The student requires transportation as a necessary related service. | N/A        |
| The student needs accommodations or modifications for transportation | Indicates the student requires accommodations or modifications for transportation. Options are Yes or No.                                                                                                    | N/A        |

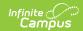

| Field                                                                                   | Description                                                                                                    | Validation                                                                                                    |
|-----------------------------------------------------------------------------------------|----------------------------------------------------------------------------------------------------|----------------------------------------------------------------------------------------------------|
| If yes, check any transportation accommodations/modifications that are needed *Required | Options include:  • Wheelchair lift  • Door to door pick-up and drop-off  • Curb to Curb pick-up and drop-off  • Aide  • Child safety restraint system  • Other | *These fields are available and required when Yes is selected above.                                                                     |
| Specify child safety restraint *Required                                                | A description of the restraint device.                                                                                                    | *These fields are available and required when Child safety restraint system is selected above.  This field is limited to 150 characters. |
| Specify other                                                                           | The other type of accommodation or modification.                                                                                                    | *These fields are available and required when Other is selected above.  This field is limited to 150 characters.                         |

# **Regular Education Participation**

The Regular Education Participation editor documents the extent of the student's participation in a regular education setting.

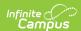

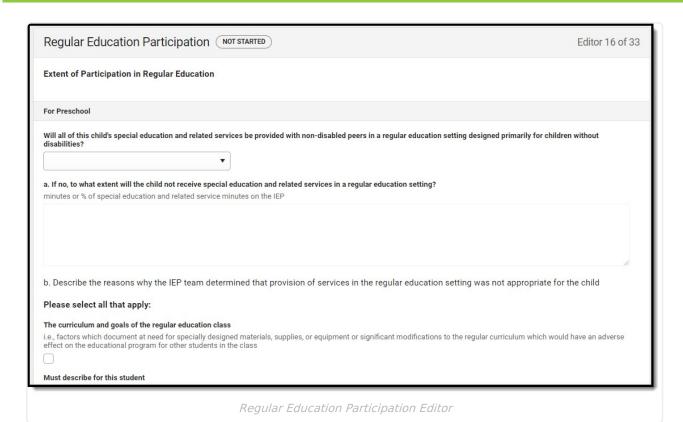

| Field                                                                                                    | Description                                                                                        | Validation                                                                                                    |  |  |
|----------------------------------------------------------------------------------------------------|----------------------------------------------------------------------------------------------------|----------------------------------------------------------------------------------------------------|--|--|
| For Preschool                                                                                                    | For Preschool                                                                                      |                                                                                                    |  |  |
| Will all of this child's special education and related services be provided with non-disabled peers in a regular education setting?                 | Options are Yes or No.                                                                             | N/A                                                                                                    |  |  |
| a. If no, to what extent will<br>the child not receive special<br>education and related<br>services in a regular<br>education setting?<br>*Required | A description of the extent to which the student receives services in a regular education setting. | *This field is available<br>and required when No<br>is selected above.<br>This field is limited to<br>8000 characters. |  |  |

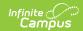

| Field | Description | Validation |
|-------|-------------|------------|
| rieid | Description | Validation |

# b. Describe the reasons why the IEP team determined that provision of service in the regular education setting was not appropriate for the child. Please select all that apply.

Each of the following checkboxes has a text field after them called Must describe for this student that is required when the corresponding checkbox is marked. These text fields are limited to 8000 characters.

- The curriculum and goals of the regular education class
- The sufficiency of the district's efforts to accommodate the child with a disability in the regular class
- The degree to which the child with a disability will receive educational benefit from regular education
- The effect the presence of a child with a disability may have on the regular classroom environment and on the education that the other students are receiving
- The nature and severity of the child's disability

#### **For K-12**

| Will this student participate 100% of the time with non-disabled peers in the regular education environment?                                        | Options are Yes or No.                                                                             | N/A                                                                                                    |
|----------------------------------------------------------------------------------------------------|----------------------------------------------------------------------------------------------------|----------------------------------------------------------------------------------------------------|
| a. If no, to what extent will<br>the child not receive special<br>education and related<br>services in a regular<br>education setting?<br>*Required | A description of the extent to which the student receives services in a regular education setting. | *This field is available<br>and required when No<br>is selected above.  This field is limited to<br>8000 characters. |

# b. Describe the reasons why the IEP team determined that provision of service in the regular education setting was not appropriate for the child. Please select all that apply:

Each of the following checkboxes has a text field after them called Must describe for this student that is required when the corresponding checkbox is marked. These text fields are limited to 8000 characters.

- The curriculum and goals of the regular education class
- The sufficiency of the district's efforts to accommodate the child with a disability in the regular class
- The degree to which the child with a disability will receive educational benefit from regular education
- The effect the presence of a child with a disability may have on the regular classroom environment and on the education that the other students are receiving
- The nature and severity of the child's disability

#### **Participation in Physical Education**

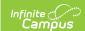

Field

| The student will participate in | <ul> <li>Regular physical education</li> <li>Regular physical education with accommodations as addressed in this IEP</li> <li>Adapted physical education (includes special PE, adapted PE, movement education and motor development(</li> <li>No physical education activities are required for one of the following reasons</li> <li>Credit already earned</li> <li>Credit waived</li> <li>Other</li> </ul> | Only one of the main checkboxes can be selected.  Multiple subcheckboxes can be selected.               |
|---------------------------------|----------------------------------------------------------------------------------------------------|----------------------------------------------------------------------------------------------------|
| Specify Other *Required         | The other manner in which the student participates in the regular education.                                                                                                    | *This field is available and required when Other is selected.  This field is limited to 100 characters. |

**Description** 

^ Back to Top

**Validation** 

### **Placement Considerations**

The Placement Considerations editor documents the student's placement, such as the percentage of time spent in a regular class or in a separate facility.

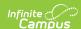

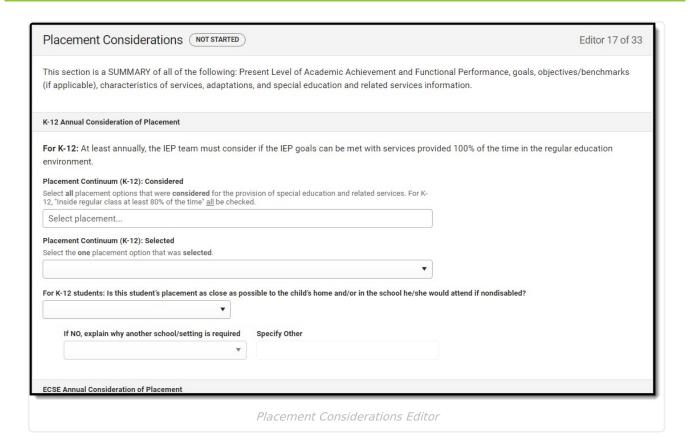

| Field                                  | Description                                                                                                    | Validation                        |
|----------------------------------------|----------------------------------------------------------------------------------------------------|-----------------------------------|
| K-12 <u>Annual</u> Considerati         | on of Placement                                                                                                    |                                   |
| Placement Continuum (K-12): Considered | <ul> <li>Options include:</li> <li>Inside regular class at least 80% of the time</li> <li>Inside regular class 40% to 79% of the time</li> <li>Inside regular class less than 40% of time</li> <li>Public separate school (day) facility</li> <li>Private separate school (day) facility</li> <li>Public residential facility</li> <li>Private residential facility</li> <li>Homebound/hospital</li> </ul> | Multiple options can be selected. |

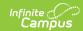

| Description                                                                                                    | Validation                                                                                                    |
|----------------------------------------------------------------------------------------------------|----------------------------------------------------------------------------------------------------|
| Options include:  Inside regular class at least 80% of the time  Inside regular class 40% to 79% of the time  Inside regular class less than 40% of time  Public separate school (day) facility  Private separate school (day) facility  Public residential facility  Private residential facility  Homebound/hospital | Only one option can be selected.                                                                                                    |
| Options are Yes or No.                                                                                                    | N/A                                                                                                    |
| Options include:                                                                                                    | *This field is available and required when No is selected above.  This field is limited to 150 characters.                                                                                                    |
| The other school or setting.                                                                                                    | *This field is available and required when Other is selected above.  This field is limited to 150 characters.                                                                                                    |
|                                                                                                    | Options include:  Inside regular class at least 80% of the time  Inside regular class 40% to 79% of the time  Inside regular class less than 40% of time  Public separate school (day) facility  Private separate school (day) facility  Public residential facility  Private residential facility  Homebound/hospital  Options are Yes or No. |

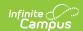

| Field                                | Description                                                                                                    | Validation                        |
|--------------------------------------|----------------------------------------------------------------------------------------------------|-----------------------------------|
| Placement Options (ECSE): Considered | Options include:  • Early childhood setting  • Early childhood special education  • Home  • Part-time early childhood/Part-time early childhood special education  • Residential facility  • Separate school  • Itinerant service outside the home | Multiple options can be selected. |
| Placement Options (ECSE): Selected   | Options include:  • Early childhood setting  • Early childhood special education  • Home  • Part-time early childhood/Part-time early childhood special education  • Residential facility  • Separate school  • Itinerant service outside the home | Only one option can be selected.  |

# **Blind and Visually Impaired**

The Blind and Visually Impaired editor describes any Braille services provided to the student.

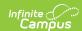

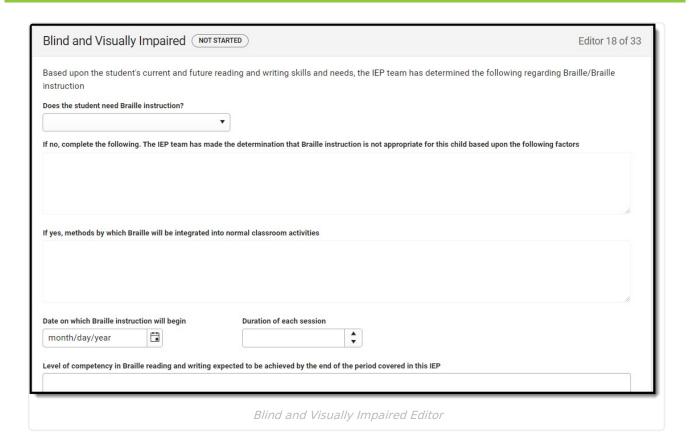

| Field                                                                                                    | Description                                                                                                    | Validation                                                                                                    |
|----------------------------------------------------------------------------------------------------|----------------------------------------------------------------------------------------------------|----------------------------------------------------------------------------------------------------|
| Does the student need Braille instruction?                                                                                                    | <ul> <li>Options include:</li> <li>Yes, the student needs Braille/Braille instruction</li> <li>No, the student does not need Braille/Braille Instruction</li> </ul> | N/A                                                                                                    |
| If no, complete the following. The IEP team has made the determination that Braille instruction is not appropriate for this child based upon the following factors *Required | A description of why the IEP team thinks Braille instruction is inappropriate for the student.                                                                      | *This field is available<br>and required when No<br>is selected above.<br>This field is limited to<br>8000 characters.  |
| If yes, methods by which Braille will be integrated into normal classroom activities *Required                                                                               | A description of how Braille instruction will be integrated into the classroom for the student.                                                                     | *This field is available<br>and required when Yes<br>is selected above.<br>This field is limited to<br>8000 characters. |

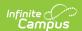

| Field                                                                                                    | Description                                                                                                    | Validation                                |
|----------------------------------------------------------------------------------------------------|----------------------------------------------------------------------------------------------------|-------------------------------------------|
| Date on which Braille instruction will begin                                                                            | The first day of Braille instruction.                                                                              | N/A                                       |
| Duration of each session                                                                                                | The number of minutes per session the student receives Braille instruction.                                        | N/A                                       |
| Level of competency in Braille reading and writing expected to be achieved by the end of the period covered in this IEP | A description of the goal level of competency in Braille the student will achieve by the end of the plan duration. | This field is limited to 8000 characters. |
| A referral to Rehabilitation<br>Services for the blind has<br>been discussed with the<br>parent                         | Indicates a referral to<br>Rehabilitation Services for the<br>blind was discussed with the<br>parent/guardian.     | N/A                                       |
| The parent                                                                                                    | <ul><li>agreed to the referral</li><li>refused the referral</li><li>referral previously made</li></ul>             | Only one option can be made.              |

### Form B: Extended School Year

The Form B: Extended School Year editor indicates the student is eligible for services beyond the standard school time, such as beyond school hours or during breaks. The only field on this editor is a dropdown called ESY Eligibility Decision.

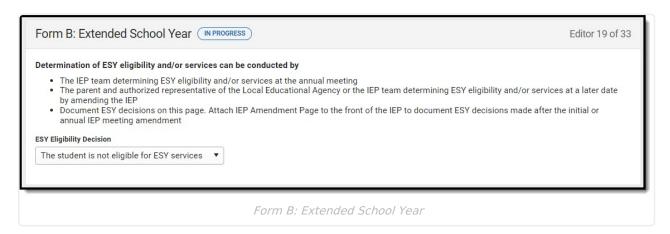

^ Back to Top

### **ESY Services**

The ESY Services editor describes the specific services provided to the student outside of standard

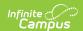

school hours.

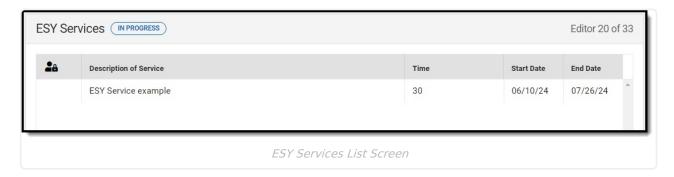

▶ Click here to expand...

#### **ESY Services List Screen**

| Column Name            | Descriptions                                         |
|------------------------|------------------------------------------------------|
| Padlock Icon           | Indicates the person currently editing the record.   |
| Description of Service | The type of service.                                 |
| Time                   | The number of minutes the student receives services. |
| Start Date             | The first day of service.                            |
| End Date               | The last day of service.                             |

#### **ESY Services Detail Screen**

Select an existing record or click **New** to view the detail screen.

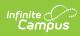

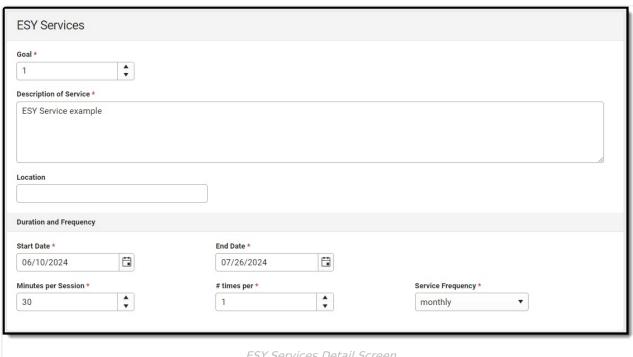

ESY Services Detail Screen

| Field                                 | Description                                          | Validation                                                                                              |
|---------------------------------------|------------------------------------------------------|----------------------------------------------------------------------------------------------------|
| <b>Goal</b> <i>Required</i>           | The goal number.                                     | N/A                                                                                                    |
| Description of<br>Service<br>Required | The type of service.                                 | This field is limited to 8000 characters.                                                               |
| Location                              | The location of the service.                         | This field is limited to 100 characters.                                                                |
| Duration and Frequency                |                                                      |                                                                                                    |
| Start Date Required                   | The first day of service.                            | The start date must be on or after the start date of the plan.                                          |
| End Date<br>Required                  | The last day of service.                             | The end date must be on or before the end date of the plan. The end date must be before the start date. |
| Minutes per<br>session<br>Required    | The number of minutes the student receives services. | N/A                                                                                                    |
| # times per<br>Required               | The number of times per service frequency.           | N/A                                                                                                    |

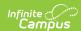

| Field                            | Description                                | Validation |
|----------------------------------|--------------------------------------------|------------|
| Service<br>Frequency<br>Required | The frequency of service. Options include: | N/A        |

# Form C: Post-Secondary Transition Plan

The Form C: Post-Secondary Transition Plan editor documents the student's graduation options and age-appropriate assessments.

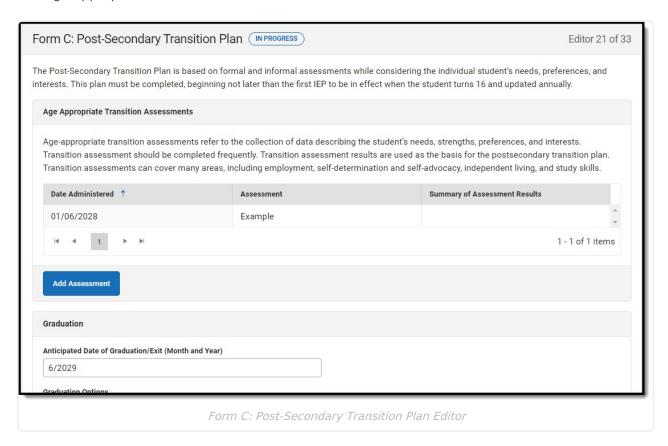

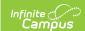

#### **Age Appropriate Transition Assessments**

The following columns display in the table:

- Date Administered
- Assessment
- Summary of Assessment Results

Click the **Add Assessment button** to open the Age Appropriate Transition Assessments side panel. Values must be saved in the Graduation section before users can add an assessment.

The following fields display on the side panel:

| <b>Date</b> <i>Required</i>                          | The day of the assessment.                                                                                                    |                                           |
|------------------------------------------------------|----------------------------------------------------------------------------------------------------|-------------------------------------------|
| Assessment                                           | The name of the assessment.                                                                                                    | This field is limited to 150 characters.  |
| Summary of Assessment<br>Results                     | A description of the results of the assessment.                                                                                                    | This field is limited to 8000 characters. |
| Graduation                                           |                                                                                                    |                                           |
| Anticipated Date of Graduation/Exit (Month and Year) | The month and year of the student's future graduation.                                                                                                    | N/A                                       |
| Graduation Options                                   | <ul> <li>Options include:</li> <li>Regular High School Diploma<br/>based on earning required credits</li> <li>Regular High School Diploma<br/>based on meeting goals and<br/>objectives</li> </ul> | N/A                                       |

^ Back to Top

## **Post-Secondary Transition Goals**

The Post-Secondary Transition Goals editor documents the student's post-school employment, education, and/or independent living goals.

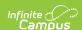

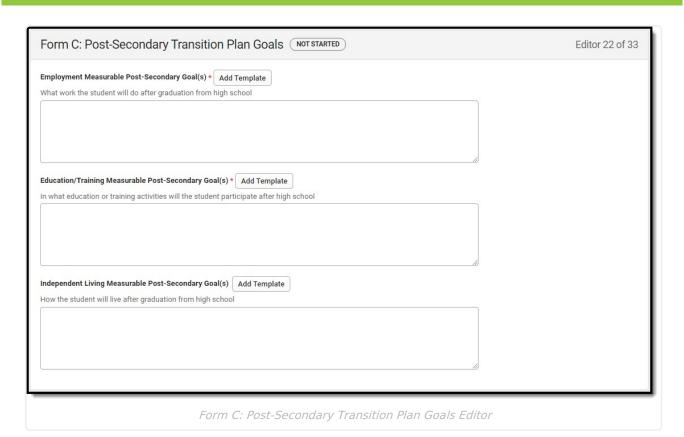

| Field                                                          | Description                                                 | Validation                                |
|----------------------------------------------------------------|-------------------------------------------------------------|-------------------------------------------|
| Employment Measurable Post-Secondary Goal(s) Required          | A description of the student's employment goals.            | This field is limited to 8000 characters. |
| Education/Training Measurable Post- Secondary Goal(s) Required | A description of the student's education or training goals. | This field is limited to 8000 characters. |
| Independent Living<br>Measurable Post-<br>Secondary Goals      | A description of the student's independent living goals.    | This field is limited to 8000 characters. |

^ Back to Top

# **Post-Secondary Transition Services**

The Post-Secondary Transition Services editor documents any services the student requires to achieve their post-school employment, education, and/or independent living goals.

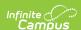

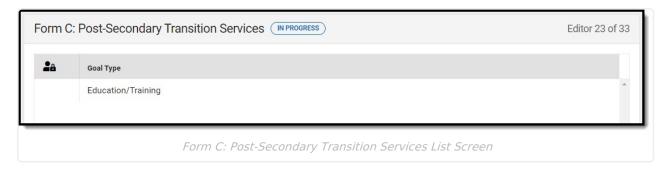

### **Post-Secondary Transition Services List Screen**

| Column Name  | Description                                                       |  |
|--------------|-------------------------------------------------------------------|--|
| Padlock Icon | The person currently editing the record.                          |  |
| Goal Type    | The type of post-secondary transition goal the service addresses. |  |

### **Post-Secondary Transition Services Detail Screen**

Select an existing record or click **New** to view the detail screen.

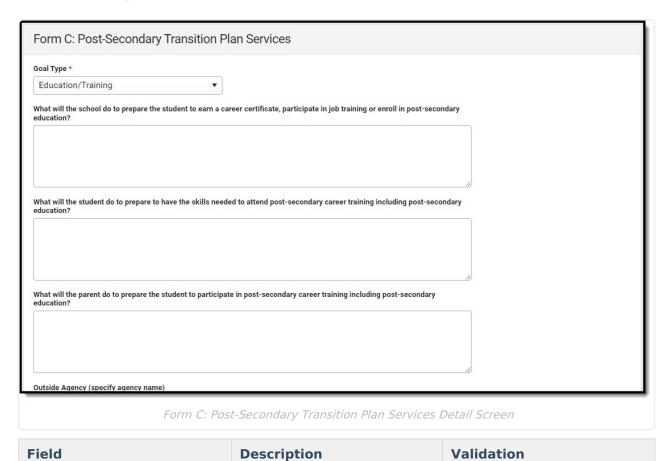

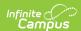

| Field              | Description                                                        | Validation |
|--------------------|--------------------------------------------------------------------|------------|
| Goal Type Required | The type of post-secondary area the services address. Options are: | N/A        |

When **Employment** is selected, the following text fields display. These fields are limited to 8000 characters.

- What will the school do to prepare the student to reach the employment goal?
- What will the student do to prepare to have the career/job they want?
- What will the parent do to prepare the student to reach the employment goal?

When **Education/Training** is selected, the following text fields display. These fields are limited to 8000 characters.

- What will the school do to prepare the student to earn a career certificate, participate in job training or enroll in post-secondary education?
- What will the student do to prepare to have the skills needed to attend postsecondary career training including post-secondary education?
- What will the parent do to prepare the student to participate in post-secondary career training including post-secondary education?

When **Independent Living** is selected, the following text fields display. These fields are limited to 8000 characters.

- What will the school do to prepare the student in obtaining the skills needed to live independently?
- What will the student do to prepare to have the skills necessary to live independently?
- What will the parent do to prepare the student to live at the student's desired level of independence?

| Outside Agency                        | The name of the agency providing the transition service. | This field is limited to 150 characters.  |
|---------------------------------------|----------------------------------------------------------|-------------------------------------------|
| Outside Agency Transition<br>Services | The type of service the agency will provide the student. | This field is limited to 8000 characters. |

^ Back to Top

# Form C: Course of Study

The Course of Study editor documents all courses the student requires to be completed prior to

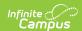

graduation and how this coursework aligns with their post-secondary goals.

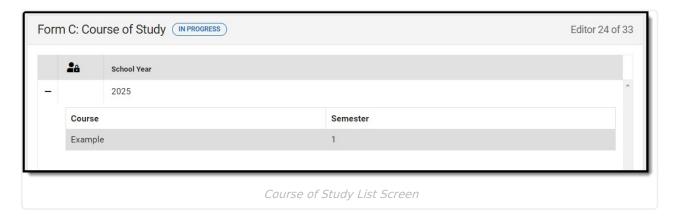

▶ Click here to expand...

### **Course of Study List Screen**

| Column Name  | Description                                     |  |
|--------------|-------------------------------------------------|--|
| Padlock Icon | The person currently editing the record.        |  |
| School Year  | The school year in which the courses are taken. |  |

### **Course of Study Detail Screen**

Select an existing record or click **New** to view the detail screen.

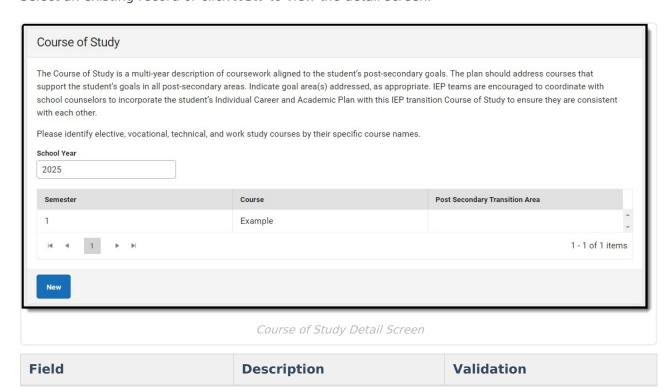

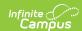

| Field                                                  | Description                                     | Validation                                                                        |
|--------------------------------------------------------|-------------------------------------------------|-----------------------------------------------------------------------------------|
| School Year                                            | The school year in which the courses are taken. | A school year must be saved before any courses can be added using the side panel. |
| The following fields display in the Semester  • Course | ne table:                                       |                                                                                   |

- Post Secondary Transition Area

Click **New** to open the Course of Study side panel. The following fields display:

| Semester<br>Required              | The semester in which the course is taken. Options are 1 or 2. | N/A                                      |
|-----------------------------------|----------------------------------------------------------------|------------------------------------------|
| Course<br>Required                | The name of the course.                                        | This field is limited to 150 characters. |
| Post-secondary Transition Area(s) | The post-secondary transition area this course addresses.      | N/A                                      |

^ Back to Top

### Form D - Part 1: MAP Grade-Level **Assessments**

The MAP Grade-Level Assessments editor documents the student's participation in the MAP Assessments.

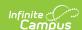

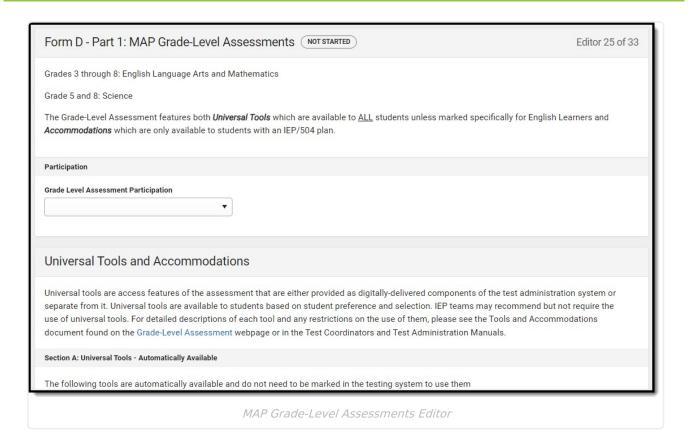

| Field                                | Description                                                                                                    | Validation |
|--------------------------------------|----------------------------------------------------------------------------------------------------|------------|
| Grade Level Assessment Participation | <ul> <li>Options include:</li> <li>Student will participate in the Grade-Level         Assessments WITHOUT Accommodations (complete sections A-C)</li> <li>Student will participate in the Grade-Level         Assessments WITH Accommodations. (complete sections A-E)</li> </ul> | N/A        |
| Universal Tools and Accommodations   |                                                                                                    |            |

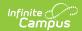

| Field                         | Description                                                                                                    | Validation                        |
|-------------------------------|----------------------------------------------------------------------------------------------------|-----------------------------------|
| Section A:<br>Universal Tools | Click the expand link to view all the available checkboxes.  Click here to expand  Break (Pause)  Calculator (Grades 6 - 8 Math and 5 and 8 Science only)  Color Contrast (Online Only)  English Dictionary (For use only on the ELA Writing Prompt)  Grammar Handbook (For use only on the ELA Writing Prompt)  Graphing Tool  Highlighter  Line Guide  Magnification  Mark for Review (Flag)  Masking (Online Testing)  Protractor  Read Aloud Test to Self  Reference Sheet  Ruler  Scratch Paper (Sticky Notes)  Strikethrough (Cross Off)  Thesaurus (For use only on the ELA Writing Prompt  Writing Tools (Bold, Underline, Italicize, Bullet Points, Undo/Redo Typing, Copy/Paste)  None recommended by IEP Team | Multiple options can be selected. |
| Section B:<br>Universal Tools | <ul> <li>Options include:</li> <li>Bilingual Dictionary (For use by Els only on the ELA Writing Prompt)</li> <li>Color Contrast (Paper Testing)</li> <li>Color Overlay</li> <li>Magnification (Assistive Technology)</li> <li>Masking (Paper Testing)</li> <li>Non-Accommodation Paper Based (See Test Coordinator's Manual for scenarios)</li> <li>Scribe</li> <li>Separate Setting</li> <li>Translation of Student Responses (Only for ELs)</li> <li>None recommended by IEP Team</li> </ul>                                                                                                    | Multiple options can be selected. |

Section C: Universal Tools- Read aloud for everything except ELA reading passages

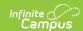

| Field                                     | Description                                                           | Validation                        |
|-------------------------------------------|-----------------------------------------------------------------------|-----------------------------------|
| English<br>Language Arts                  | Options include:                                                      | Multiple options can be selected. |
| Math                                      | Options include:                                                      | Multiple options can be selected. |
| Science                                   | Options include:                                                      | Multiple options can be selected. |
| None<br>recommended<br>by the IEP<br>Team | Indicates none of these technologies are recommended by the IEP team. | N/A                               |
| Section D: Unive                          | ersal Tools - Read aloud for ELA reading passages                     |                                   |
| Grades 3-5                                | Options include:                                                      | Multiple options can be selected. |
| Grades 6-8                                | Options include:                                                      | Multiple options can be selected. |
| Students who are Blind                    | Indicates that the student needs to be read aloud to.                 | N/A                               |
| Section E: Accon                          | nmodations                                                            |                                   |

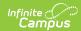

| Field                    | Description                                                                                                    | Validation                        |
|--------------------------|----------------------------------------------------------------------------------------------------|-----------------------------------|
| English<br>Language Arts | Options include:  • Alternate Response Options (See Test Coordinator's Manual for scenarios)  • Braille  • Closed Captioning for ELA listening passages  • Large Print  • Paper Based Assessment  • Sign Language for ELA listening passages  • Speech-To-Text via Assistive Technology                                                                                                    | Multiple options can be selected. |
| Math                     | <ul> <li>Options include: <ul> <li>Abacus</li> <li>Alternate Response Options (See Test Coordinator's Manual for scenarios)</li> <li>Braille</li> <li>Calculator - Grade 3: Use will case an invalidation for Math and student will receive the Lowest Obtainable Scale Score</li> <li>Calculator - Grades 4-5</li> <li>Large Print</li> <li>Multiplication Table - Grade 3: Use will case an invalidation for Math and student will receive the Lowest Obtainable Scale Score</li> <li>Multiplication table - Grades 4-8</li> <li>Paper Based Assessment</li> <li>Specialized Calculator (For Calculator Allowed Items Only)</li> <li>Speech-To-Text via Assistive Technology</li> </ul> </li></ul> | Multiple options can be selected. |
| Science                  | Options include:  • Abacus  • Alternate Response Options (See Test Coordinator's Manual for scenarios)  • Braille  • Large Print  • Multiplication table - Grades 4-8  • Paper Based Assessment  • Specialized Calculator (For Calculator Allowed Items Only)  • Speech-To-Text via Assistive Technology                                                                                                    | Multiple options can be selected. |

### Form D - Part 2: MAP End-Of-Year

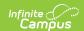

# (EOC) Assessments

The MAP End-of-Year Assessments editor documents accommodations provided to the student for end-of-course assessments and the Subject to which the accommodation applies.

|                             | AP End-Of-Course (EOC) Assessments NOT STARTED                                                                                                    | Editor 26 of 33              |
|-----------------------------|----------------------------------------------------------------------------------------------------|------------------------------|
| Participation               |                                                                                                    |                              |
| Grades 9-12, or if appropri | ate, earlier grades                                                                                                    |                              |
| The End-of-Course Assess    | sments feature both Universal Tools which are available to ALL students unless marked specifica                                                                                                    | lly for English Learners and |
| Accommodations which a      | re only available to students with an IEP/504 plan.                                                                                                    |                              |
| Required EOC Assessmen      | ts: Biology, English II, Government, and Algebra I (or Algebra II, if Algebra I was taken prior to grad                                                                                                    | de 9)                        |
| Optional EOC Assessment     | ts: Geometry, English I, American History, Physical Science, and Algebra II                                                                                                    |                              |
| Personal Finance EOC Ass    | sessment:                                                                                                    |                              |
| 2. For students attemp      | re receiving personal finance credit from embedded coursework, the assessment is <b>REQUIRED</b> of the state out" and receive personal finance credit toward graduation, the assessment is <b>REQU</b> re enrolled in a stand-alone personal finance course, the assessment is <b>OPTIONAL</b> | JIRED                        |
| Student will participate in | the End-of-Course Assessments WITHOUT Accommodations. (complete sections A-D)                                                                                                    |                              |
| Algebra I                   | ☐ Algebra II                                                                                                    |                              |
| Geometry                    | American History                                                                                                    |                              |
| Government                  | Personal Finance                                                                                                    |                              |
| English I                   | ☐ English II                                                                                                    |                              |
| Di-l                        | Physical Science                                                                                                    |                              |
| Biology                     |                                                                                                    |                              |
|                             | the End-of-Course Assessments WITH Accommodations. (complete sections A-F)                                                                                                    |                              |

| Field                                                                                                    | Description                                                                                                    | Validation                                                                                                    |
|----------------------------------------------------------------------------------------------------|----------------------------------------------------------------------------------------------------|----------------------------------------------------------------------------------------------------|
| Student will participate in the End-of-Course Assessments WITHOUT Accommodations. (complete sections A-D) | Options include:  • Algebra 1  • Algebra II  • Geometry  • American History  • Government  • Personal Finance  • English I  • English II  • Biology  • Physical Science | Multiple options can be selected.  Each subject can only be selected in this field OR the "Student will participate in the End-of-Course Assessments WITH Accommodations. (complete sections A-E)" field. The same subject cannot be selected in both fields. |

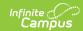

| Field                                                                                                  | Description                                                                                                    | Validation                                                                                                    |
|----------------------------------------------------------------------------------------------------|----------------------------------------------------------------------------------------------------|----------------------------------------------------------------------------------------------------|
| Student will participate in the End-of-Course Assessments WITH Accommodations. (complete sections A-F) | Options include:  • Algebra 1  • Algebra II  • Geometry  • American History  • Government  • Personal Finance  • English I  • English II  • Biology  • Physical Science | Multiple options can be selected.  Each subject can only be selected in this field OR the "Student will participate in the End-of-Course Assessments WITHOUT Accommodations. (complete sections A-D)" field. The same subject cannot be selected in both fields. |
| Universal Tooling                                                                                      |                                                                                                    |                                                                                                    |

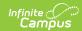

| Field                      | Description                                                                                                    | Validation                        |
|----------------------------|----------------------------------------------------------------------------------------------------|-----------------------------------|
| Section A: Universal Tools | Click the expand link to view all available options.  Click here to expand  Break  Calculator  English Dictionary (For use only on the English I & II writing prompts)  Grammar Handbook (For use only on the English I & II writing prompts)  Graphing Tool  Highlighter  Line Reader/Masking  Magnification (Zoom)  Mark for Review (Bookmark)  Protractor  Read Aloud Test to Self  Reference Sheet  Ruler  Scratch Paper (Note)  Strikethrough (Answer Elimination)  Thesaurus (For use only on the English I & II writing prompts)  Writing Tools (Bold, Underline, Italicize, Bullet Points, Undo/Redo Typing, Copy/Paste)  None Recommended by IEP Team | Multiple options can be selected. |

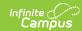

| Field                                                                              | Description                                                                                                    | Validation                        |
|------------------------------------------------------------------------------------|----------------------------------------------------------------------------------------------------|-----------------------------------|
| Section B: Universal<br>Tools                                                      | <ul> <li>Options include:</li> <li>Answer Masking</li> <li>Bilingual Dictionary (For use by ELs only on the ELA Writing Prompt)</li> <li>Color Contrast</li> <li>Color Overlay</li> <li>Magnification (Assistive Technology)</li> <li>Scribe</li> <li>Separate Setting</li> <li>Translation of Student Responses (Only for ELs)</li> <li>None Recommended by IEP Team</li> </ul> | Multiple options can be selected. |
| Section C: Universal Tools - Read aloud for Math, Science, and Social Studies EOCs |                                                                                                    |                                   |
| Mathematics                                                                        | Options include:                                                                                                    | Multiple options can be selected. |
| Science                                                                            | Options include:                                                                                                    | Multiple options can be selected. |
| Social Studies                                                                     | Options include:                                                                                                    | Multiple options can be selected. |
| Section D: Universal Tools - Read aloud for ELA EOCs except for reading passages   |                                                                                                    |                                   |

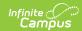

| Field                                                          | Description                                                                                                    | Validation                        |
|----------------------------------------------------------------|----------------------------------------------------------------------------------------------------|-----------------------------------|
| Section D: Universal<br>Tools                                  | Options include:  • Text-to-Speech  • Human Reader  • Assistive Technology  • Native Language (ELs Only)  • None Recommended by IEP Team                                                                           | Multiple options can be selected. |
| Section E: Accommoda                                           | tions - Read aloud for ELA reading                                                                                                    | passages                          |
| Section E: Accommodations                                      | Options include:  • Text-to-Speech  • Human Reader  • Assistive Technology  • Native Language (ELs Only)  • Students who are Blind                                                                                 | Multiple options can be selected. |
| Section F: Accommodations - To be marked in the testing system |                                                                                                    |                                   |
| Algebra I                                                      | Options include:      Abacus     Alternate Response Options     Braille     Large Print     Multiplication Table     Paper Based Assessment     Specialized Calculator     Speech-to-Text via Assistive Technology | Multiple options can be selected. |
| Algebra II                                                     | Options include:      Abacus     Alternate Response Options     Braille     Large Print     Multiplication Table     Paper Based Assessment     Specialized Calculator     Speech-to-Text via Assistive Technology | Multiple options can be selected. |

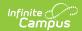

| Field            | Description                                                                                                    | Validation                        |
|------------------|----------------------------------------------------------------------------------------------------|-----------------------------------|
| American History | Options include:      Alternate Response Options     Braille     Large Print     Paper Based Assessment     Speech-to-Text via Assistive     Technology                                                                               | Multiple options can be selected. |
| Biology          | Options include:      Abacus     Alternate Response Options     Braille     Large Print     Multiplication Table     Paper Based Assessment     Specialized Calculator     Speech-to-Text via Assistive Technology                    | Multiple options can be selected. |
| English I        | Options include:  • Alternate Response Options  • Braille  • Closed Captioning (ELA listening passages)  • Large Print  • Paper Based Assessment  • Sign Language (ELA listening passages)  • Speech-to-Text via Assistive Technology | Multiple options can be selected. |
| English II       | Options include:  • Alternate Response Options  • Braille  • Closed Captioning (ELA listening passages)  • Large Print  • Paper Based Assessment  • Sign Language (ELA listening passages)  • Speech-to-Text via Assistive Technology | Multiple options can be selected. |

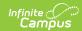

| Field            | Description                                                                                                    | Validation                        |
|------------------|----------------------------------------------------------------------------------------------------|-----------------------------------|
| Geometry         | Options include:      Abacus     Alternate Response Options     Braille     Large Print     Multiplication Table     Paper Based Assessment     Specialized Calculator     Speech-to-Text via Assistive Technology | Multiple options can be selected. |
| Government       | Options include:  • Alternate Response Options  • Braille  • Large Print  • Paper Based Assessment  • Speech-to-Text via Assistive Technology                                                                      | Multiple options can be selected. |
| Personal Finance | Options include:      Abacus     Alternate Response Options     Braille     Large Print     Multiplication Table     Paper Based Assessment     Specialized Calculator     Speech-to-Text via Assistive Technology | Multiple options can be selected. |
| Physical Science | Options include:                                                                                                    | Multiple options can be selected. |

## Form D - Part 3: Alternative

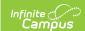

# **Assessment (MAP-A)**

The Alternative Assessment editor documents how the student will participate in the MAP-A assessment.

| form D - Part 3: Alternate Assessment (MAP-A) NOT STARTED                                                                                                    | Editor 27 of 3                   |
|----------------------------------------------------------------------------------------------------|----------------------------------|
| nly for students with the most significant cognitive disabilities                                                                                                    |                                  |
| he student will participate in the MAP-A Assessment. This alternate assessment is for students with the most significant cognitive disab<br>riteria* for eligibility which is based upon an educational curriculum focusing on essential skills and alternative learning standards in the        |                                  |
| English Language Arts in Grades 3 through 8 and 11                                                                                                    |                                  |
| Mathematics in Grades 3 through 8 and 11                                                                                                    |                                  |
| Science in Grades 5, 8 and 11                                                                                                    |                                  |
| Information from the alternate assessment decision making resources including the guidance document, flowchart, and istify participation in the alternate assessment. These resources can be found on DESE's MAP-A webpage.                                                                      | d/or checklist should be used to |
| ynamic Learning Maps (DLM)                                                                                                    |                                  |
| Student will participate in Dynamic Learning Maps (DLM) for local assessment                                                                                                    |                                  |
| Student will <b>NOT</b> participate in Dynamic Learning Maps (DLM) for any local assessment for Grades 3, 4, 6, and 7.                                                                                                    |                                  |
| Student will <u>NOT</u> participate in Dynamic Learning Maps (DLM) for any local assessment for Grades 9, 10, and 12. The ligibility and is not required to participate in EOCs                                                                                                    | e student still meets MAP-A      |
| tudent will participate in Dynamic Learning Maps (DLM) for local assessment in the following areas:  English Language Arts in Grades 3 through 8 and 11                                                                                                    |                                  |
| Mathematics in Grades 3 through 8 and 11                                                                                                    |                                  |
| Science in Grades 5, 8 and 11                                                                                                    |                                  |
| <b>IAP-A Justification</b> The IEP team must complete the alternative assessment justification section in the Present Level of unctional Performance to explain why the child cannot participate in the general education assessment. Resources to an DESE's MAP-A Supporting Documents webpage. |                                  |

| Field                                                                                                    | Description                                                                                                    | Validation                        |
|----------------------------------------------------------------------------------------------------|----------------------------------------------------------------------------------------------------|-----------------------------------|
| The student will participate in the MAP-A Assessment. This alternate assessment is for students with the most significant cognitive disabilities who meet the multiple criteria* for eligibility which is based upon an educational curriculum focusing on essential skills and alternative learning standards in the following areas | <ul> <li>Options include:         <ul> <li>English Language Arts in Grades 3 through 8 and 11</li> <li>Mathematics in Grades 3 through 8 and 11</li> <li>Science in Grades 5, 8 and 11</li> </ul> </li> </ul> | Multiple options can be selected. |

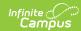

| Field                                                                                               | Description                                                                                                    | Validation                                                                                                    |
|----------------------------------------------------------------------------------------------------|----------------------------------------------------------------------------------------------------|----------------------------------------------------------------------------------------------------|
| Dynamic Learning Maps (DLM)                                                                         | <ul> <li>Student will participate in Dynamic Learning Maps (DLM) for local assessment</li> <li>Student will NOT participate in Dynamic Learning Maps (DLM) for any local assessment for Grades 3, 4, 6, and 7.</li> <li>Student will NOT participate in Dynamic Learning Maps (DLM) for any local assessment for Grades 9, 10, and 12. The student still meets MAP-A eligibility and it not required to participate in EOCs</li> </ul> | Only ONE option can be selected.                                                                                                    |
| Student will participate in Dynamic Learning Maps (DLM) for local assessment in the following areas | <ul> <li>Options include:</li> <li>English Language Arts in<br/>Grades 3 through 8 and<br/>11</li> <li>Mathematics in Grades 3<br/>through 8 and 11</li> <li>Science in Grades 5, 8<br/>and 11</li> </ul>                                                                                                    | *This field is available when "Student will participate in Dynamic Learning Maps (DLM) for local assessment in the following areas" is selected from Dynamic Learning Maps.  Multiple options can be selected. |

### Form D - Part 4: WIDA ACCESS

The WIDA ACCESS editor documents accommodations provided to the student to assist the student as an English Language Learner.

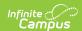

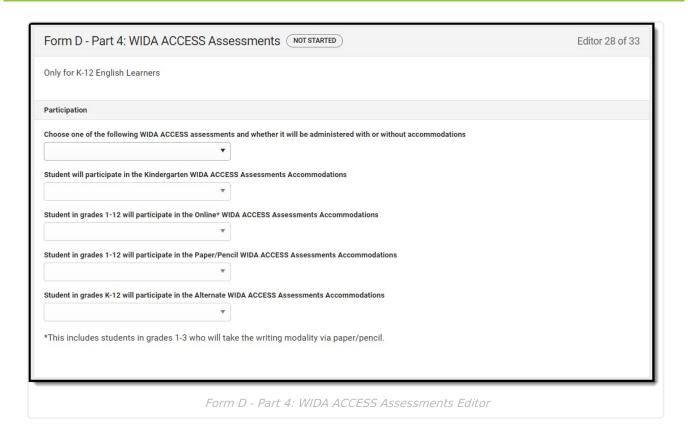

| Field                                                                                                    | Description                                                                                                    | Validation |
|----------------------------------------------------------------------------------------------------|----------------------------------------------------------------------------------------------------|------------|
| Participation                                                                                                    |                                                                                                    |            |
| Choose one of the following WIDA ACCESS assessments and whether it will be administered with or without accommodations | <ul> <li>Options include:         <ul> <li>Student will participate in the Kindergarten WIDA ACCESS Assessments (complete section A)</li> <li>Student in grades 1-12 will participate in the Online* WIDA ACCESS Assessments (complete section A)</li> <li>Student in grades 1-12 will participate in the Paper/Pencil WIDA ACCESS Assessments (complete section A)</li> <li>Student in grades K-12 will participate in the Alternate WIDA ACCESS Assessments (complete section A)</li> </ul> </li> </ul> |            |

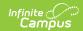

| Field                                                                                                    | Description                                                                            | Validation                                                                                                    |
|----------------------------------------------------------------------------------------------------|----------------------------------------------------------------------------------------|----------------------------------------------------------------------------------------------------|
| Student will participate in the Kindergarten WIDA ACCESS Assessments Accommodations                                  | Options include:  • WITHOUT Accommodations  • WITH Accommodations (complete section B) | *This field is available when "Student will participate in the Kindergarten WIDA ACCESS Assessments (complete section A)" is selected from the "Choose one of the following WIDA ACCESS assessments" field.                |
| Student in<br>grades 1-12 will<br>participate in the<br>Online* WIDA<br>ACCESS<br>Assessments<br>Accommodations      | Options include:  • WITHOUT Accommodations  • WITH Accommodations (complete section C) | *This field is available when "Student in grades 1-12 will participate in the Online* WIDA ACCESS Assessments (complete section A)" is selected from the "Choose one of the following WIDA ACCESS assessments" field.      |
| Student in<br>grades 1-12 will<br>participate in the<br>Paper/Pencil<br>WIDA ACCESS<br>Assessments<br>Accommodations | Options include:  • WITHOUT Accommodations  • WITH Accommodations (complete section D) | *This field is available when "Student in grades 1-12 will participate in the Paper/Pencil WIDA ACCESS Assessments (complete section A)" is selected from the "Choose one of the following WIDA ACCESS assessments" field. |
| Student in<br>grades K-12 will<br>participate in the<br>Alternate WIDA<br>ACCESS<br>Assessments<br>Accommodations    | Options include:  • WITHOUT Accommodations  • WITH Accommodations (complete section B) | *This field is available when "Student in grades K-12 will participate in the Alternate WIDA ACCESS Assessments (complete section A)" is selected from the "Choose one of the following WIDA ACCESS assessments" field.    |
| Universal Tools and Accommodations                                                                                   |                                                                                        |                                                                                                    |

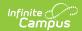

| Field                         | Description                                                                                                    | Validation                        |
|-------------------------------|----------------------------------------------------------------------------------------------------|-----------------------------------|
| Section A:<br>Universal Tools | Click the expand link to view available checkboxes.  Click here to expand  Adaptive and Specialized Equipment or Furniture  Alternative Microphone  Audio Aids  Color Contrast  Color Overlay  Extended Testing Time  Familiar Test Administrator  Frequent or Additional Supervised Breaks  Highlighter, Colored Pencils, Crayons  Individual or Small Group Setting  Keyboard Navigation  Line Guide  Low Vision Aids or Magnification Devices  Monitor placement of Responses in the Test Booklet or Onscreen  Read Aloud Test to Self  Scratch Paper  Short Segments  Specific Seating  Verbal Praise or Tangible Reinforcement  Verbally Redirect Student's Attention to the Test  None recommended by IEP Team | Multiple options can be selected. |

**Section B: Kindergarten and Alternate Assessment Accommodations** 

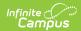

| Field  | Description                                                                                                    | Validation                        |
|--------|----------------------------------------------------------------------------------------------------|-----------------------------------|
| Listen | <ul> <li>Options include:         <ul> <li>Extended Testing of a Test Domain<br/>Over Multiple Days</li> <li>Interpreter Signs Directions in ASL</li> <li>Large Print - This accommodation is<br/>not available for alt ACCESS</li> </ul> </li> <li>Scribed Response</li> <li>Test may be Administered by<br/>School Personnel in Non-School<br/>Setting</li> <li>Word Processor or Similar<br/>Keyboarding Device</li> </ul> | Multiple options can be selected. |
| Read   | <ul> <li>Options include:</li> <li>Extended Testing of a Test Domain<br/>Over Multiple Days</li> <li>Interpreter Signs Directions in ASL</li> <li>Large Print - This accommodation is<br/>not available for alt ACCESS</li> <li>Scribed Response</li> <li>Test may be Administered by<br/>School Personnel in Non-School<br/>Setting</li> <li>Word Processor or Similar<br/>Keyboarding Device</li> </ul>                     | Multiple options can be selected. |
| Speak  | <ul> <li>Options include:         <ul> <li>Extended Testing of a Test Domain<br/>Over Multiple Days</li> <li>Interpreter Signs Directions in ASL</li> <li>Large Print - This accommodation is<br/>not available for alt ACCESS</li> </ul> </li> <li>Test may be Administered by<br/>School Personnel in Non-School<br/>Setting</li> </ul>                                                                                     | Multiple options can be selected. |

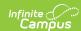

| Field               | Description                                                                                                    | Validation                        |
|---------------------|----------------------------------------------------------------------------------------------------|-----------------------------------|
| Write               | <ul> <li>Options include:</li> <li>Extended Testing of a Test Domain<br/>Over Multiple Days</li> <li>Interpreter Signs Directions in ASL</li> <li>Large Print - This accommodation is<br/>not available for alt ACCESS</li> <li>Scribed Response</li> <li>Student Uses a Recording Device<br/>and Response Transcribed</li> <li>Test may be Administered by<br/>School Personnel in Non-School<br/>Setting</li> <li>Word Processor or Similar<br/>Keyboarding Device</li> </ul> | Multiple options can be selected. |
| Section C: Online A | Accommodations                                                                                                    |                                   |
| Listen              | <ul> <li>Options include:</li> <li>Extended Testing of a Test Domain<br/>Over Multiple Days</li> <li>In-Person Human Reader</li> <li>Interpreter Signs Directions in ASL</li> <li>Manual Control of Item Audio</li> <li>Repeat In-Person Human Reader</li> <li>Repeat Item Audio</li> <li>Scribed Response</li> <li>Test may be Administered by<br/>School Personnel in Non-School<br/>Setting</li> <li>Word Processor or Similar<br/>Keyboarding Device</li> </ul>             | Multiple options can be selected. |
| Read                | <ul> <li>Options include:         <ul> <li>Extended Testing of a Test Domain<br/>Over Multiple Days</li> <li>Interpreter Signs Directions in ASL</li> <li>Scribed Response</li> <li>Test may be Administered by<br/>School Personnel in Non-School<br/>Setting</li> <li>Word Processor or Similar<br/>Keyboarding Device</li> </ul> </li> </ul>                                                                                                    | Multiple options can be selected. |

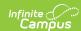

| Field                                  | Description                                                                                                    | Validation                        |
|----------------------------------------|----------------------------------------------------------------------------------------------------|-----------------------------------|
| Speak                                  | Options include:  Extended Speaking Test Response Time  Extended Testing of a Test Domain Over Multiple Days  In-Person Human Reader  Interpreter Signs Directions in ASL  Manual Control of Item Audio  Repeat In-Person Human Reader  Repeat Item Audio  Test may be Administered by School Personnel in Non-School Setting                                                                                     | Multiple options can be selected. |
| Write                                  | Options include:  Extended Testing of a Test Domain Over Multiple Days  In-Person Human Reader  Interpreter Signs Directions in ASL  Manual Control of Item Audio  Repeat In-Person Human Reader  Repeat Item Audio  Scribed Response  Student Uses a Recording Device and Response Transcribed  Test may be Administered by School Personnel in Non-School Setting  Word Processor or Similar Keyboarding Device | Multiple options can be selected. |
| Section D: Paper/Pencil Accommodations |                                                                                                    |                                   |

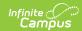

| Field  | Description                                                                                                    | Validation                        |
|--------|----------------------------------------------------------------------------------------------------|-----------------------------------|
| Listen | Options include:  Braille with Tactile Graphics (Grades 1-5: UEB, Grades 6-12 UEB w/ Nemeth)  Extended Testing of a Test Domain Over Multiple Days  In-Person Human Reader  Interpreter Signs Directions in ASL  Large Print  Manual Control of Item Audio  Repeat In-Person Human Reader  Repeat Item Audio  Scribed Response  Test may be Administered by School Personnel in Non-School Setting  Word Processor or Similar Keyboarding Device | Multiple options can be selected. |
| Read   | <ul> <li>Options include:</li> <li>Braille with Tactile Graphics (Grades 1-5: UEB, Grades 6-12 UEB w/ Nemeth)</li> <li>Extended Testing of a Test Domain Over Multiple Days</li> <li>Interpreter Signs Directions in ASL</li> <li>Large Print</li> <li>Scribed Response</li> <li>Test may be Administered by School Personnel in Non-School Setting</li> <li>Word Processor or Similar Keyboarding Device</li> </ul>                             | Multiple options can be selected. |

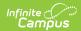

| Field | Description                                                                                                    | Validation                        |
|-------|----------------------------------------------------------------------------------------------------|-----------------------------------|
| Speak | Options include:  Extended Speaking Test Response Time  Extended Testing of a Test Domain Over Multiple Days  In-Person Human Reader  Interpreter Signs Directions in ASL  Large Print  Manual Control of Item Audio  Repeat In-Person Human Reader  Repeat Item Audio  Test may be Administered by School Personnel in Non-School Setting                                                                                                    | Multiple options can be selected. |
| Write | Options include:  Braille with Tactile Graphics (Grades 1-5: UEB, Grades 6-12 UEB W/ Nemeth)  Extended Testing of a Test Domain Over Multiple Days  In-Person Human Reader  Interpreter Signs Directions in ASL  Large Print  Manual Control of Item Audio  Repeat In-Person Human Reader  Repeat Item Audio  Scribed Response  Student Uses a Recording Device and Response Transcribed  Test may be Administered by School Personnel in Non-School Setting  Word Processor or Similar Keyboarding Device | Multiple options can be selected. |

# Form D - Part 5: NAEP/International Assessments

The NAEP/International Assessments editor documents the accommodations the student requires for taking the NAEP national test.

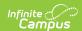

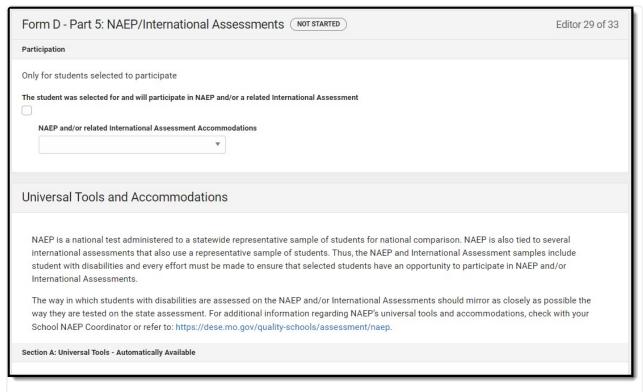

Form D - Part 5: NAEP/International Assessments Editor

#### ▶ Click here to expand...

| Field                                                                                               | Description                                                                                                    | Validation                                                  |
|----------------------------------------------------------------------------------------------------|----------------------------------------------------------------------------------------------------|-------------------------------------------------------------|
| The student was selected for and will participate in NAEP and/or a related International Assessment | Indicates the student will participate in the NAEP or International Assessment.                                                               | N/A                                                         |
| NAEP and/or<br>related<br>International<br>Assessment<br>Accommodations                             | <ul> <li>Options include:</li> <li>WITHOUT Accommodations (review section A)</li> <li>WITH Accommodations (review section A and B)</li> </ul> | *This field is available when the above checkbox is marked. |
| Section A: Universal Tools - Automatically Available                                                |                                                                                                    |                                                             |

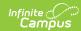

| Field                         | Description                                                                                                    | Validation                        |
|-------------------------------|----------------------------------------------------------------------------------------------------|-----------------------------------|
| Section A:<br>Universal Tools | Options include:                                                                                                    | Multiple options can be selected. |
| Section B: Accomm             | nodations - To be marked in the testing system                                                                                                    |                                   |
| Math                          | Options include:  Braille Breaks During Test Calculator Version of the Test Cueing to Stay on Task Directions Only Presented in ASL/Sign Language Extended Time Familiar Person Present or Administering the Test Hearing Impaired Version of the Test High Contrast for Visually Impaired Students Individual/Small Group Low Mobility Version of the Test Magnification Preferential Seating Presented in ASL/Sign Language Response in ASL/Sign Language Scribe Special Equipment (see test manual) Separate Location Uses Template | Multiple options can be selected. |

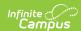

| Field   | Description                                                                                                    | Validation                        |
|---------|----------------------------------------------------------------------------------------------------|-----------------------------------|
| Reading | Options include:  Braille Breaks During Test Cueing to Stay on Task Directions Only Presented in ASL/Sign Language Extended Time Familiar Person Present or Administering the Test Hearing Impaired Version of the Test High Contrast for Visually Impaired Students Individual/Small Group Low Mobility Version of the Test Magnification Preferential Seating Response in ASL/Sign Language Scribe Special Equipment (see test manual) Separate Location Uses Template | Multiple options can be selected. |

# Form E: District Wide Assessments and Alternative Assessments

The District Wide Assessments and Alternative Assessments editor documents accommodations provided to the student for taking district tests.

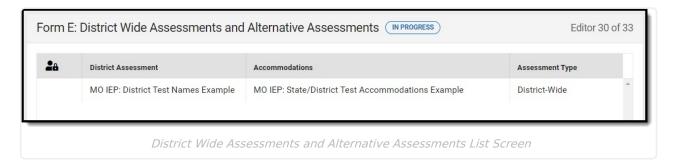

▶ Click here to expand...

## **District Wide Assessments and Alternative Assessments List Screen**

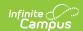

| Column Name         | Description                                                                            |
|---------------------|----------------------------------------------------------------------------------------|
| Padlock Icon        | The person currently editing the record.                                               |
| District Assessment | The name of the district assessment in which the student will or will not participate. |
| Accommodations      | A description of the accommodations the student needs for the district assessment.     |
| Assessment Type     | Displays as District-Wide or Alternate, depending on the record.                       |

# **District Wide Assessments and Alternative Assessments Detail Screen**

Select an existing record or click **New** to view the detail screen.

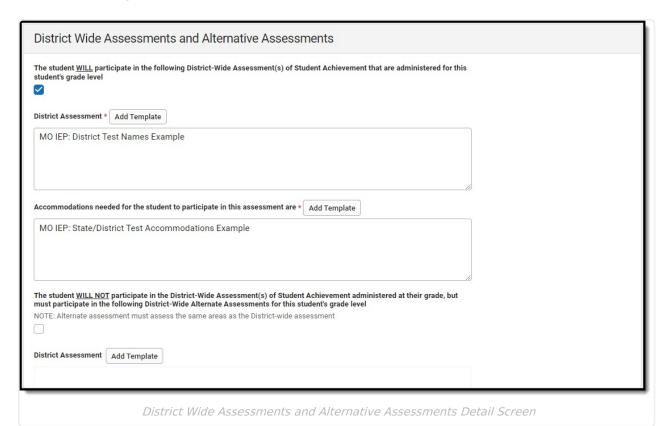

| Field                                                                                                    | Description                                               | Validation |
|----------------------------------------------------------------------------------------------------|-----------------------------------------------------------|------------|
| The student WILL participate in the following District-Wide Assessment(s) of Student Achievement that are administered for this student's grade level | Indicates the student will participate in the assessment. | N/A        |

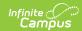

| Field                                                                                                    | Description                                                                                       | Validation                                                                                                    |
|----------------------------------------------------------------------------------------------------|---------------------------------------------------------------------------------------------------|----------------------------------------------------------------------------------------------------|
| *Required                                                                                                    | The name of the district assessment in which the student will participate.                        | *This field is available and required when the above checkbox is marked.  This field is limited to 8000 characters. |
| Accommodations needed for the student to participate in this assessment are *Required                                                                                                    | A description of the accommodations the student needs for the district assessment.                | *This field is available and required when the above checkbox is marked.  This field is limited to 8000 characters. |
| The student WILL NOT participate in the District-Wide Assessment(s) of Student Achievement administered at their grade, but must participate in the following District-Wide Alternate Assessments for this student's grade level | Indicates the student will NOT participate in the assessment.                                     | N/A                                                                                                    |
| District Assessment *Required                                                                                                    | The name of the district assessment in which the student will NOT participate.                    | *This field is available and required when the above checkbox is marked.  This field is limited to 8000 characters. |
| Name/Description of Alternative Assessment *Required                                                                                                    | The name of the alternative assessment the student will take in place of the district assessment. | *This field is available and required when the above checkbox is marked.  This field is limited to 8000 characters. |
| Statement of why the child cannot participate in the regular assessment *Required                                                                                                    | A description as to why the student cannot participate in the regular assessment.                 | *This field is available and required when the above checkbox is marked.  This field is limited to 8000 characters. |

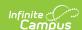

| Field                                                                     | Description                                                                        | Validation                                                               |
|---------------------------------------------------------------------------|------------------------------------------------------------------------------------|--------------------------------------------------------------------------|
| Why the particular alternate assessment selected is appropriate *Required | A description as to why the alternative assessment is appropriate for the student. | *This field is available and required when the above checkbox is marked. |
|                                                                           |                                                                                    | This field is limited to 8000 characters.                                |

### Form G

The Form G documents how the student receives special education and related services on days when school facilities are closed.

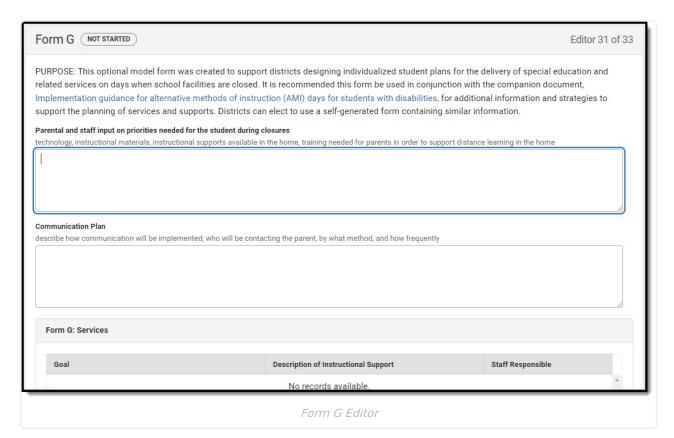

▶ Click here to expand...

| Field                                                                         | Description                                         | Validation |
|-------------------------------------------------------------------------------|-----------------------------------------------------|------------|
| Form G                                                                        |                                                     |            |
| Parental and staff input on priorities needed for the student during closures | A description of the input by staff and or parents. | N/A        |

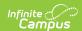

| Field              | Description             | Validation |
|--------------------|-------------------------|------------|
| Communication Plan | The communication plan. | N/A        |

#### Form G: Services

The following fields display in the table:

- Goal
- Description of Instructional Support
- Staff Responsible

Text must be saved into the first two text fields before services can be added. Click **Add Services** to open the Form G: Services side panel. The following fields display:

| Goal                                                      | The goal addressed.                                                      | This populates from the Annual Goals editor. |
|-----------------------------------------------------------|--------------------------------------------------------------------------|----------------------------------------------|
| Description of<br>Instructional Support                   | A description of the support/service.                                    | This field is limited to 8000 characters.    |
| Method of Participation                                   | The method in which the student will participate in the support/service. | This field is limited to 8000 characters.    |
| Staff Responsible for<br>Delivering Service or<br>Support | The person responsible for administering the support/service.            | This field is limited to 150 characters.     |

#### Form G: Accommodations and Modifications

The following fields display in the table:

- Accommodations and Modifications
- How and when will it be provided?

Text must be saved into the first two text fields before services can be added. Click **Add Accommodations/Modifications** to open the Form G: Accommodations and Modifications side panel. The following fields display:

| Accommodations and<br>Modifications | The accommodation or modification needed.                                                | This field is limited to 8000 characters. |
|-------------------------------------|------------------------------------------------------------------------------------------|-------------------------------------------|
| How and when will it be provided?   | A description on how this accommodation or modification will be provided to the student. | This field is limited to 8000 characters. |

^ Back to Top

## **IEP Signature Page**

The IEP Signature Page editor documents the parent/guardian's consent that they agree with the contents of the IEP and have received copies of the appropriate documents.

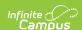

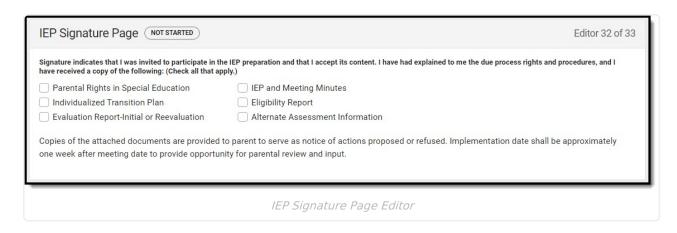

### **Prior Written Notice**

The Prior Written Notice documents communication with parents/guardians and other members of the student's special education team and their consent and/or approval for the proposed or refused actions documented in the plan.

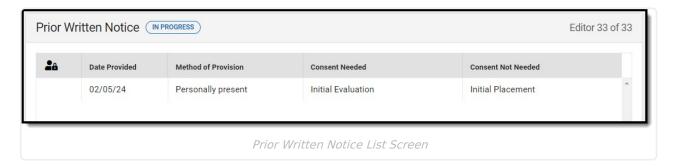

▶ Click here to expand...

#### **Prior Written Notice List Screen**

| Column Name         | Description                                    |  |
|---------------------|------------------------------------------------|--|
| Padlock Icon        | The person currently editing the record.       |  |
| Date Provided       | The day the prior written notice was provided. |  |
| Method of Provision | The method of communication.                   |  |
| Consent Needed      | A list of actions requiring consent.           |  |
| Consent Not Needed  | A list of actions not requiring consent.       |  |

#### **Prior Written Notice Detail Screen**

Select an existing record or click **New** to view the detail screen.

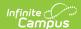

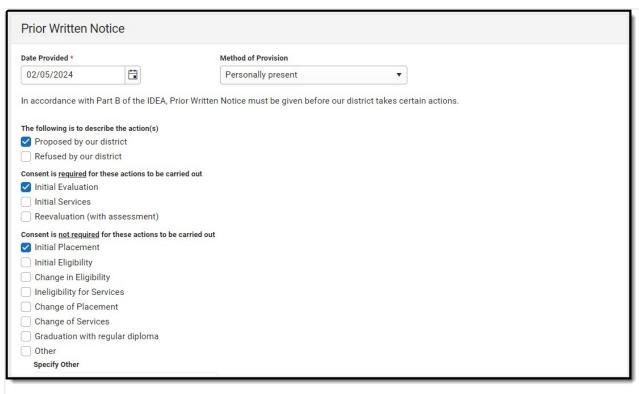

Prior Written Notice Detail Screen

| Field                                                   | Description                                                                                     | Validation                        |
|---------------------------------------------------------|-------------------------------------------------------------------------------------------------|-----------------------------------|
| <b>Date Provided</b> <i>Required</i>                    | The day the prior written notice was provided.                                                  | N/A                               |
| Method of Provision                                     | Options include:     Personally present     Mailed     Hand carried by student     Emailed      | N/A                               |
| The following is to describe the action(s)              | Options include:     Proposed by our district     Refused by our district                       | Multiple options can be selected. |
| Consent is required for these actions to be carried out | Options include:     Initial Evaluation     Initial Services     Reevaluation (with assessment) | Multiple options can be selected. |

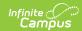

| Field                                                       | Description                                                                                                    | Validation                                                                                                    |
|-------------------------------------------------------------|----------------------------------------------------------------------------------------------------|----------------------------------------------------------------------------------------------------|
| Consent is not required for these actions to be carried out | Options include:     Initial Placement     Initial Eligibility     Change in Eligibility     Ineligibility for Services     Change of Placement     Change of Services     Graduation with regular diploma     Other | Multiple options can be selected.                                                                             |
| Specify Other *Required                                     | The other action.                                                                                                    | *This field is available and required when Other is selected above.  This field is limited to 150 characters. |
| Description and Explanation of Action Required              | A description of the actions proposed or refused and the reasoning behind it.                                                                                                    | This field is limited to 8000 characters.                                                                     |
| Basis for the action Required                               | A description of each procedure, assessment, report, or record the district used in determining the proposed or refused action.                                                                                      | This field is limited to 8000 characters.                                                                     |
| Options Considered and<br>Why Rejected<br>Required          | A description of any other options for the provision of a Free Appropriate Public Education (FAPE) that the Individualized Education Program (IEP) team considered and the reasons why those options were rejected.  | This field is limited to 8000 characters.                                                                     |
| Other Factors Relevant<br>to the Action<br>Required         | A description of any other relevant factors considered.                                                                                                    | This field is limited to 8000 characters.                                                                     |